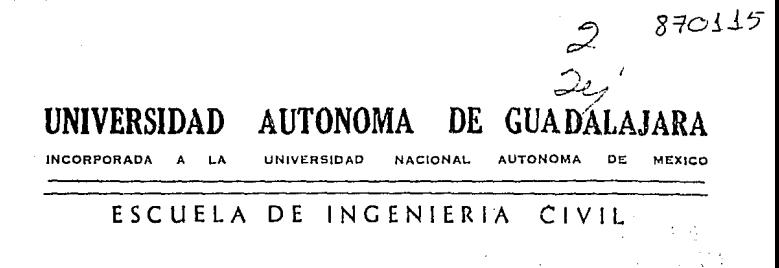

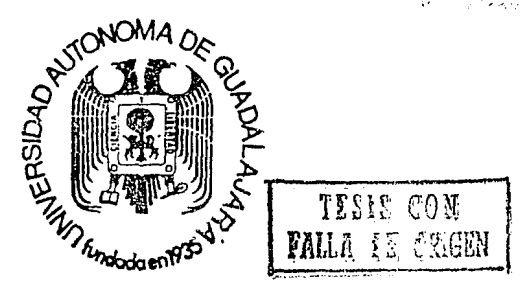

DISENO PLASTICO DE TRABES Y COLUMNAS DE CONCRETO REFORZADO POR COMPUTADORA

> $\mathbf T$ E -S  $\mathbf{I}$ <sup>S</sup> PARA OBTENER EL TITULO DE **QUE**  $I N G$ ENIERO CIVIL ρ R E.  $S = E$ N. T  $\mathbf{A}$ FERNANDO BORJA MARTINEZ GUADALAJARA, JALISCO. 1986

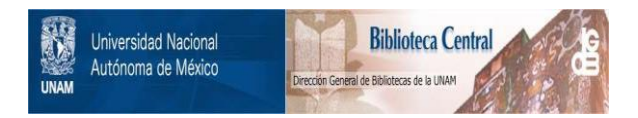

# **UNAM – Dirección General de Bibliotecas Tesis Digitales Restricciones de uso**

# **DERECHOS RESERVADOS © PROHIBIDA SU REPRODUCCIÓN TOTAL O PARCIAL**

Todo el material contenido en esta tesis está protegido por la Ley Federal del Derecho de Autor (LFDA) de los Estados Unidos Mexicanos (México).

El uso de imágenes, fragmentos de videos, y demás material que sea objeto de protección de los derechos de autor, será exclusivamente para fines educativos e informativos y deberá citar la fuente donde la obtuvo mencionando el autor o autores. Cualquier uso distinto como el lucro, reproducción, edición o modificación, será perseguido y sancionado por el respectivo titular de los Derechos de Autor.

### 1.- INTRODUCCION.

Este trabajo pretende dar a conocer las ventajas del uso de un microprocesador en el diseño de elementos de concreto reforzado.

Con la aparición del microprocesador, el ingeniero cuenta con este instrumento que realiza las operaciones matematicas derivadas del diseño con rapidez y prcsición.

En nuestros dias es muy común el uso de las "ayudas de disefio" o graficas que simplifican el trabajo. Ahora puede programarse una computadora para que a diferencia de las ayudas de diseño, atiendan especificomcnte las necesidades de la seccibn particular del miembro estructural que ha de diseñarse, y aunque el procesamiento de datos pueda tomar un poco mas de tiempo que el requerido para llegar a una solución por medio de un método simplificado (gráfico), el uso del microprocesador redunda en una mayor economia y exactitud, debido a que estaremos mas cerco del diseño ideal.

Por otra p3rtc, el microprocesador, ofrece también la oportunidad de jugar con los números, como por ejemplo, variar las propiedades del concreto y del acero de refuerzo, y o las dimcnciones de la sección, para de esta manera poder contar rapidamcntc con un grupo de soluciones que podamos comparar  $\mathbf{y}$ asi optar por el mejor disefio.

Debido a la complejidad de un diseño :completo  $(estructuración, and 1isis de cargas, análisis estructural;$ dimcnsionnmicnto y revisión), este trabajo se enfoca unicamente al dimensionamiento de algunos de los elementos estructurales, mas cspccificnmcnte, secciones de vigas· rectangulares y vigas T, simple y doblemente armadas. Además, secciones rectangulares de columnas.

**En el coso del disefio de estos elementos, la aportaci6n mós grande de la computadora la encontramos en el cálculo de nucerosas iteraciones, las cuales efectuarlas sin el uso de esta herramienta, nos llevaría algún tiempo, resultan**  engorrosas y puede incu<mark>rrir</mark>se en algún-erro<mark>r.</mark> El facilita tambien la elección de diametros para el **acero de**  refuerzo y su distribución. **programe,** 

En este trabajo, el diseño se basa en el sistema del DISEÑO AL LIMITE (sistema plástico), y me rijo por las **especificocioncs del Reglamento de lee construcciones de**  concreto reforzado (ACI-77).

**Antes que nada, expongo una idea general sobre la teoria del**  diseño, elaborando un ejemplo de cada concepto, mismos ejemplos **que en otro capitulo son resueltos mediante el programa correspondiente para que podamos comparar resultados •.** 

El funcionamiento de cada programa puede analizarse mediante los diagramas de flujo y sus correspondientes listados, en los **cuales se menciona el objetivo de cada rutina o sub-rutina. Con los listados, incluyo manuales que explican el usuario, paso**  por paso el correcto empleo del programa.

**Por último, encontramos algunos ejemplos del diseño de secciones de vigas y columnos por medio de la computadora,**   $\mathbf{y}$ **unas palabras sobre los resultados obtenidos.** 

**Los programas correo en un sistema Commodore 64 con un cartucho de uxpancibn de comandos "Simons' besic''.** 

γř,

## 2.- TEORIA DEL DISEÑO.

#### EL PAR RESISTENTE.

El momento flexionante de cualquier viga debe ser resistido por esfuerzos internos, que se pueden indicar como une tensi6n resultante Nt y uno comprcsi6n resultante Ne, las cuales ser6n iguales para formar un par de fuerzas si no existe carga axial. Si suponemos que el concreto no resiste tensión alguna, Nt se localiza al nivel del acero. La compresión Ne resultante de los esfuerzos de compresión que actúan en alguna porción del peralte de la viga se analizará posteriormente.

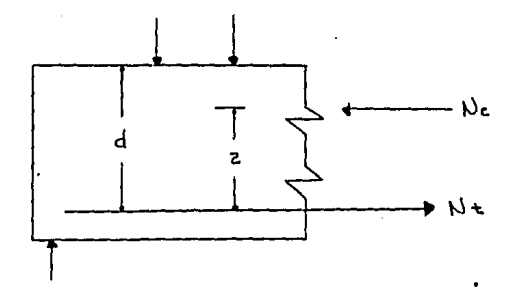

Z es el brozo de palanca o distancia que separa las fuerzas Nt y Nc. El espesor de concreto que queda por abajo del acero se usa principalmente para protegerlo contra el fuego y la humedad, para ayudar a adherir el acero con el concreto; no influye en estos cálculos sobre resistencia a flexión.

Para el diseño de elementos sujetos a flexión o a compresión o a la combinación de ambas, se consideran las siguientes

**suposiciones.** 

Debido a que le f9rma de distribución de' los esfuerzos de **compresión en el concreto varia en todos sus puntos, desde el**  eje neutro hasta la fibra más alejada en compresión, un **esfuerzo en el concreto de 0.85 f'c se supondrá uniformemente distribuido en una zona de compresión equivalente, que esté**  limitada por los extremos de la sección transversal y una linea **recta paralela al eje neutro, a una distancie** 

**a** ~ **Bl e** 

a partir de la fibra de deformación unitaria máxima de compresión. (Reglamento 10.2.7),

Donde c es igual a la distancia del eje neutro a la fibra más alejada en compresión y Bl es igual e 0,85 si f'c es menor o igual e 280 kg/cm'. Si f'c es mayor que 280 kg/cm' reducimos BI en O.OS en forma uniforme por cada 70 kg/cm' de aumento sobre 280 kg/cm', sin llegar a ser menor que 0.65.

Las deformaciones en el acero y en el concreto se suponen directamente proporcionales a la distancia del eje neutro. (Reglamento 10.2.2).

Por resultados obtenidos en laboratorios se tome 0,003 como la deformación máxima en la fibra extrema (Reglamento 10.2.3). **compresión.** 

Cuando el esfuerzo al que trebeja el acero es mayor al de fy, el esfuerzo será igual al módulo de elasticidad del acero multiplicado por Je deformación unitaria de bste, Si el esfuerzo es mayor a fy se tomará como fy. (Reglamento 10.2.5).

SECCION BALANCEADA.

**Se dice que la sección está balanceada, cuando el concreto**  alcanza toda su resistencia e la compresión al mismo tiempo que el acero alcanza el esfuerzo de su limite elástico. (Reglamento 10.3.2).

De los triángulos de las deformaciones unitarias obtenemos **lo siguiente expresión.** 

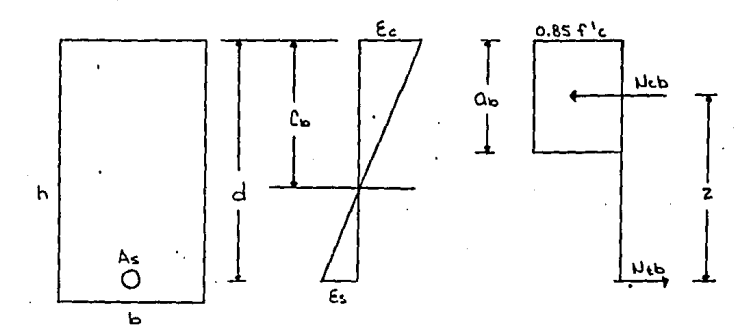

$$
\frac{cb}{0.003} = \frac{d}{0.003 + fy/Es}
$$

cb =  $\frac{0.003}{0.003 + fy/Es}$  d, con E = 2'000,000 kg/cm<sup>3</sup>

$$
cb = \frac{6000}{0.003 + fy} d
$$

El siguiente paso seria encontrar la altura del rectángulo **equivalente de compresión ab** ~ **Bl cb.** 

**Ln compresión balanceada la definimos como** 

$$
Ncb = 0.85 f'c b ab
$$

**la tensión bolanceada en el acero** 

$$
\mathbf{N} \mathbf{t} \mathbf{b} = \mathbf{A} \mathbf{s} \mathbf{f} \mathbf{y}.
$$

**Paro garantizar que lo fallo se produzca en el acero,**  evitando 'la falla súbita del concreto a compresi6n a6lo se **permite un área de acero menor o igual al 75% del área de acero.**  requerida para que la sección sea balanceada. (Reglamento 10.3.3).

As  $f_v = 0.75$  Ncb.

despejando encontramos el área de acero As • 0.75 Ncb/fy,

**Para calcular el momento resistente (nominal), encontremos el brazo de palanca** 

 $z = d - \frac{0.75 \text{ ab}}{2}$ 

 $Mn = 0.75$  Ncb  $z$ 

 $Md = A$   $Mn$ 

donde ó es el factor de reducción de resistencia. 9.3.2), (Reglamento

Hn es el momento nominal y Md el momento de diseño,

#### ACERO LONGITUDINAL.

**Así como el reglamento impone un máximo de área de ncero**  longitudinal (para flexión), tambien lo hoce con un área de acero minima que no debe ser menor a 14 bd/fy, Para este propósito, el reglamento especifica que en vigas T se utilice el ancho del alma. (Reglamento 10.5.1).

**La sepornción entre varillas de refuerzo no debe ser menor**  que el diámetro de la varilla ni de 2.5 cm, ni del tamaño máximo del agregado grueso. (Reglamento 7,6,l),

Cuando se utilicen paquetes de varillas, éstos tienen un limite de cuatro varillas por paquete, (Reglamento 7.6.6.1).

El máximo diámetro utilizable en paquetes de varillas, es el de la varilla  $\sharp$  11, (Reglamento 7.6.6.3).

El diámetro del paquete se considero como el equivalente al área total de los varillas del paquete. (Reglamento 7.6.6.5),

#### CONTROL DE DEFLEXIONES.

El reglamento en la sección 9.5, nos dice que los miembros **de concreto reforzado sujetos a flexi6n, deben diseñarse para**  tener una rigidez adecuada, a fin de limitar las deflexiones o cualquier deformación que pudiese afectar adversamente la **resistencia o la funcionalidad de la estructura para las cargas**  de servicio.

De la tabla 9.5 (a) del reglamento obtenemos los siguientes **datos:** '

Vigas simplemente apoyadas, h (min) =  $1/20$ .

Vigas con un extremo continuo, h (min) =  $1/24$ .

Vigas con ambos extremos continuos,  $h(\min) = 1/28$ .

Vigas en voladizo, h (min) =  $1/8$ .

donde h es igual al peralte total de la sección.

Para valores distintos de fy = 4200 kg/cm' los valores de **peralte min'imo deberán multiplicarse por** 

 $0.4 + (fy/7000)$ , fy en kg/cm<sup>2</sup>.

Ejemplo l. Diseñar le secci6n rectánguler de una viga apoyada libremente.

```
1 - 400 cms.
Md = 4000 \text{ kg.m}f'c = 280 kg/cm<sup>3</sup>fy = 4200 \text{ kg/cm}^3
```
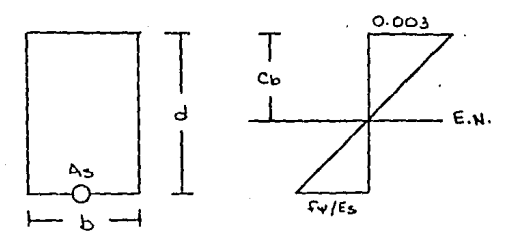

 $cb = \frac{6000}{6000 + fy}$  d  $cb = \frac{6000}{6000 + 4200}$  d = 0.59 d para f'c no mayor que  $280$  kg/cm', Bl =  $0.85$  $ab = B1 cb = 0.85 (0.59) = 0.5 d$  $Ncb = 0.85$  f'c b ab = 0.85 (280) b (0.5 d) = 119 b d 0.75 Ncb = 0.75 (119 b d = 89.25 b d  $Mn = 0.75$  Ncb z  $Mn = 89.25$  b d (d - 0.75 X 0.5 d/2) = 72.51 b d'

 $M_n = Md/d = 4000 (100)/0.9 = 444.444$  kg.cm

$$
d = \sqrt{\frac{444,444}{72.51}}
$$

con b =' 15 cms. **resulta d** • **21 cms.** 

peralte minimo por flecha =  $1/16$  =  $400/16$  = 25 cms. con un recubrimiento de 3 cms.,  $d = 25 - 3 = 22$  cms dejamos 22 cms. de peralte.

Cálculo del acero:

**suponiendo a a cms. <sup>1</sup>za 22 - 8/2 a 18 eme.**   $As = Mn/(fy z) = 444,444/(4200 X 18) = 5.88 cm<sup>2</sup>$ 

 $a = \frac{5.88 \ (4200)}{0.85 \ (280) \ (15)}$  = 6.91 cm s.

**la aproximación la logremos por medio de iteraciones.**   $z = 22 - 6.91/2 = 18.54$  cms.

 $As = 444,444/(4200 \text{ X } 18.54) = 5.7 \text{ cm}^3$ 

 $a = \frac{5.7 \cdot (4200)}{0.85 \cdot (280)}$  (15) = 6.71 cms  $z = 22 - 6.71/2 = 18.64$  cms.  $As = 444,444/(4200 \text{ X } 18.64) = 5.67 \text{ cm}^2$ 

 $a = \frac{5.67}{0.85} \frac{(4200)}{(280)}$  (15) = 6.67 cms

la cual difiere de la anterior en 0.04 eme.

Con varillas del  $\neq 3$ ,  $A = 0.71$  cm<sup>3</sup> tenemos: 5.67/0.71  $\approx$  7.99, dejamos 8 varillas del # 3.

VIGAS T.

**Al colar una losa conjuntamente con 1as vigas, resulten**  vigas con sección T. (Reglamento 8.10.1).

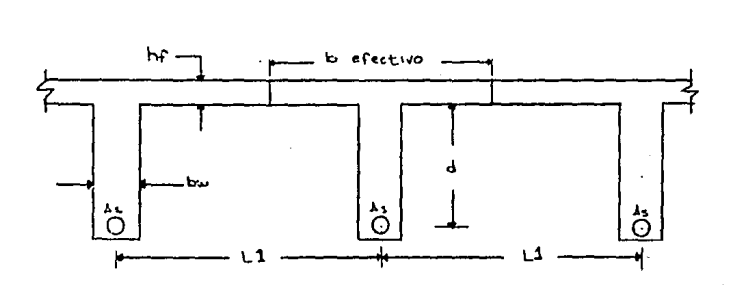

El diseñu de la viga T, es efectuado con el mismo principio de la sección balanceada utilizado en vigas rectángulares, **aunque con alguna variación.** 

Existen limitaciones para el ancho del patin como las que **siguen:** 

El ancho efectivo de la losa usada como patin de las vigas T no debe exceder de 1/4 de la longitud del claro de la viga. El **ancho efectivo de la** lo~a **en voladizo o codo lado del almo no no debe exceder de:** 

(a) 8 veces el peralte de la losa, ni

(b) 1/2 de la distancia libre a la siguiente viga.

Las **restricciones anteriores · son especificaciones del**  reglamento 8.10.2.

**Para diseñar la viga T, se propone une secci6n dentro de las**  especificaciones anotadas en el párrafo anterior.

Generalmente, el espesor del patln est6. dado por el espesor de la losa calculada con anteriridad.

Al igual que la sección rectángular, restringimos el área del rectángulo de esfuerzos de compresi6n a 0.75 de la correspondiente a al de la sección balanceada.

Si el área del patin es suficiente para resistir la **compresión, calculamos la 'sección** T **como una seccibn rectAngular ancha.** 

**Por el contrario, si fuera requerida parte del alma de la**  viga para resistir el esfuerzo de compresión, procedemos a **calcular la sección como una verdadera viga T.** 

**Proponemos Un 90% de peralte efectivo como brazo de palanca**  entre la tensión y la compresión.  $z = 0.9$  d.

**Con esta z y el momento nominal Mn calculamos la compresión**  Ne <sup>=</sup>Mn/z, y la comparamos con el 75% de la compresi6n de la **sección balnnceada.** 

Ne no mayor que 0.75 Ncb.

Como la idea es hacer Nc =  $0.75$  Ncb, calculamos la altura de **el rectángulo equivalente de esfuerzos de compresión a:** 

 $a = Nc/(0.85 f'c b)$ ,

**Con esta o, calculamos nuevamente z y Ne. Seguimos haciendo iterncioncs hasta quedar satisfechos con la comparaci6n Ne no mayor que Ncb.** 

**El método para calcular el área de acero es el mismo· que el utilizado en la sección rectangular.** 

**Debe tomarse en cuenta que en secciones T. la altura del rectángulo de**  ductilidad, no **esfuerzos de compresión a limitada por**  ser6 **usualmente** 0.75 ab, debido a la discontinuidad entre el ancho del patln y el del alma.

Ejemplo 2. Diseñar por flexión la sección de una simplemente apoyada, colada conjuntamente con la losa.

```
1 = 360 \text{ cm}.Md = 52,000 kg.m
f'c = 200 kg/cm'fy = 4200 \text{ kg/cm}^3Espesor de la losa = 10 cms.
Separación entre vigas = 220 cms.
```
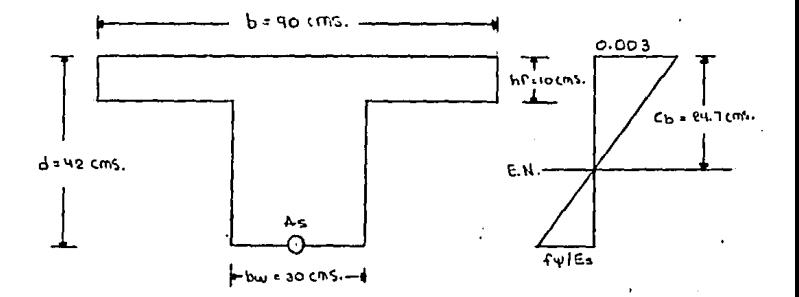

Con una base bw =  $30 \text{ cm}$ s, y d = 42 cms, nos queda:  $b = 1/4 = 360/4 = 90 \text{ cm}.$ RIGE.  $b = bw + 2 (8 hf) = 30 + 2 (8 X 10) = 190 cms.$  $b = 11 = 220$  cms.

cb =  $\frac{6000}{6000 + 4200}$  (42) = 24.7 cms. para f'c menor que 280 kg/cm<sup>3</sup>, B1 = 0.85  $ab = 0.85(24.7) = 21 \text{ cm}.$ 

 $Ncb = 0.85$  (200) (90 X 10 + (21 - 10) X 30) = 209,100 kg. Nc max. =  $0.75$  (209.100) = 156.825 kg.  $Mn = Md/b = 52,000 (100)/0.9 = 5'777.777$  kg.cm con  $z = 0.9$  d = 0.9 (42) = 37.8 cms.  $Nc = Mn/z = 5'777, 777/37.8 = 152,851 kg.$ Nc (patin) =  $0.85$  (200) (90) (10) = 153,000 kg. MAYOR QUE Nc.  $a = 152,851/(0.85 \times 200 \times 90) = 9.99 \text{ cm}.$  $z = d - a/2 = 42 - 9.99/2 = 37$  cms. As =  $\text{Mn}/(\text{fy z}) = 5'777,777/(4200 \text{ X } 37) = 37.18 \text{ cm}^3$  $Nc = 37.18 (4200) = 156.156 kg.$ MAYOR QUE Nc (patin). Area de compresión = 156,156/(0.85 X 200) = 918.56 cm' Peralte del alma =  $(918.56 - 900)/30 = 0.62$  cms.

Cálculo de z.

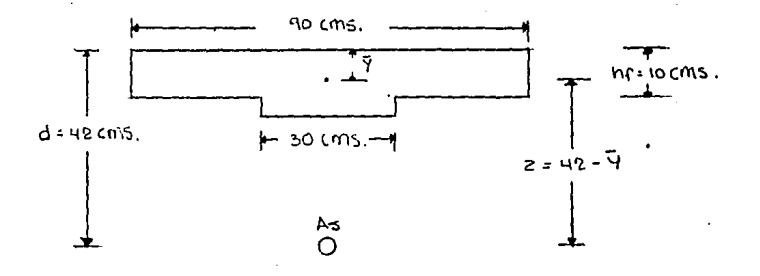

 $0.62$  (10 + 0.62/2) = 5.10 cms.  $(900 \times 5)$  $900 + (30 \t{0.62})$ 

 $z = 42 - 5.12 = 36.9$  cms.

As =  $5'777,777/$ (4200 X 36.9) = 37.28 cm<sup>2</sup>

 $Nc = 37.28$  (4200) = 156,579 kg. MAYOR QUE Nc (patin). Area de compresión = 156,579/(0.85 X 200) = 921 cm<sup>2</sup> Peralte del alma =  $(921 - 900)/30 = 0.7$  cms.

 $y = \frac{(900 \times 5) + 30 \times 0.7 (10 + 0.7/2)}{900 + (30 \times 0.7)} = 5.12$  cms.

 $\frac{1}{2}$  = 42 - 5.12 = 36.87 cms.

**Si nos conformamos con esta aproximaci6n tenemos que**   $As = 5'777,777/ (4200 \t{X} 36.87) = 37.3 \t{cm}^2$  $Nc = 37.3$  (4200) = 156,660 kg. MENOR QUE 0.75 Ncb. Con varillas del  $f$  7, con un área cada una de 3.87 cm';

 $37.3/3.87 = 9.6$ , ponemos 10 varillas del  $\#$  7.

### VIGAS DOBLEMENTE ARMADAS.

En ocasiones por razones arquitectonicas o de algún otro tipo, se restringen las dimensiones de la secci6n de las vigas por lo que se hace necesario utilizar acero para ayudar a soportar los esfuerzos de compresión.

Para el diseño de vigas doblemente armadas o vigas con acero de refuerzo a compresión, consideramos un momento Ml y su respéctivo par de fuerzas que son proporcionadas, una por el concreto a compresión Ncl y la otra Ntl por el área de acero a tensión Asl. Consideramos tambien un momento M2 producto del par de fuerzas Nc2 y Nt2, que a su vez dependen de el área de acero a compresión A's y el área restante de acero a tcnsi6n As2,

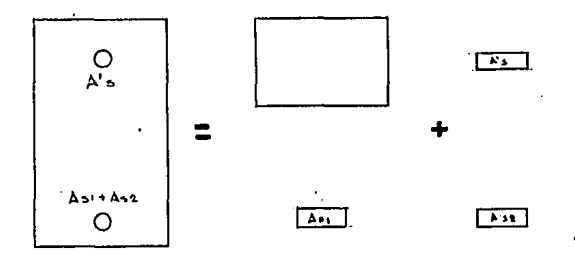

Con las propiedades de los materiales, obtenemos las coracteristicas balanceadas de la sección como en el caso de una viga rectángular simple, encontrando Ncb en función de d.

Con el 75% de la compresibn balanceada, dejamos Ml en funci6n de la base y el peralte.

Proponemos diferentes bases y peraltes para calcular los **momentos MI correspondientes.** 

**Buscamos' una combinación satisfactoria tomando en cuenta que**  la diferencia entre el momento nominal Mn y el momento Ml de **estos pretantcos, deberá ser una cantidad congruente para asignarsela a H2.** 

Para el momento MI, el brazo de palanca está *dado* por la expresión  $z = d - (0.75 \text{ ab}/2)$ , y para el momento M2, por la diferencia entre el peralte efectivo d, y el recubrimiento del **ocero a compresión d'.** 

Calculamos As1 =  $M1/(fy z)$ , y el siguiente paso es encontrar As2 y A's a partir de M2.

 $Nt2 = M2/(d - d)$ 

 $As2 = Nt2/fy$ 

A's • Nt2/(fy - (0,85 f'c), tomando *en* cuenta el área de concreto desalojada por las varillas.

Por último, debemos verificar si el acero de compresión A's fluye. Esto lo determinamos a partir de los triángulos de **deformaciones.** 

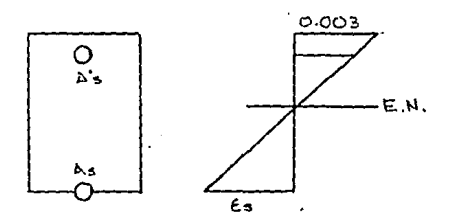

 $0.003$  (cb - d') cb A's fluye si E's es mayor que *ls,* 

Ejemplo 3. Diseñar por flexión una sección rectángular para una viga con un extremo continuo, si el peralte total no puede ser mayor de 24 cms.

$$
1 = 350 cm s.
$$
  
Md = 5000 kg.m  

$$
f'c = 250 kg/cm'
$$
  

$$
fy = 1800 kg/cm'
$$

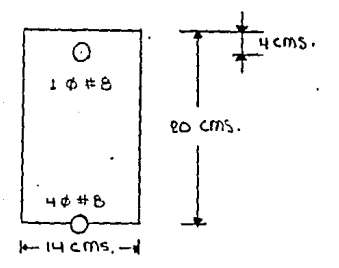

ch =  $\frac{6000}{6000 + fy}$  d =  $\frac{6000}{6000 + 1800}$  d = 0.77 d para f 'c = 280 kg/cm', Bl = 0.85  $ab = Bl cb = 0.85 (0.77 d) = 0.65 d$  $Ncb = 0.85$  f'c b ab = 0.85 (250) b (0.65 d) = 139 b d

Para garantizar ductilidad limitamos la compresión a 0.75 Ncb.  $0.75$  Ncb = 0.75 (139 b d) = 104 b d  $M1 = 0.75$  Ncb (d - 0.75 ab/2)

 $M1 = 104$  b d (d - 0.75 (0.65 d) = 78.65 b d'

Con  $b = 14$  cms.  $y d = 20$  cms. nos queda:  $M1 = 440, 445$  kg.cm.  $a = 0.75$  ab = 0.75 (0.65 d) = 0.75 (0.65) (20) = 9.75 cms.  $z = d - a/2 = 20 - 9.75/2 = 15.1$  cms. As1 =  $\frac{M1}{f_v}$  =  $\frac{440.445}{1800.15.1}$  = 16.17 cm<sup>2</sup>

 $M2 = Mn - M1 = 555.555 - 440.445 = 115.110 kg.cm.$  $Nt2 = N2/(d - d') = 115.110/(20 - 4) = 7.194.38$  kg.  $As2 = Nt2/fy = 7.194.38/1.800 = 3.99 cm^{3}$ 

Magnitud del esfuerzo en el acero de compresión.

 $\frac{\mathcal{E}^{\prime} s}{\mathcal{E}^{\prime} - \mathcal{A}^{\prime}} = \frac{0.003}{\mathcal{E}^{\prime}}$ , cb = 0.77 d = 0.77 (20) = 15.4 cms.  $E's = \frac{0.003(15.4 - 4)}{0.0022}$  $fy = fy/Es = 1,800/2'000,000 = 0.0009$ Puesto que É's ES MENOR QUE Ey, A's FLUYE.

 $A's = \frac{Nt^2}{f_v - 0.85 f_c} = \frac{7194.38}{1800 - (0.85 X 200)} = 4.53 cm^3$  $As = As1 + As2 = 16.17 + 3.99 = 20.16 cm<sup>3</sup>$ 

Para cubrir As ponemos 4 varillas del ∦ 8 con un área total de  $20.26 cm$ .

Para A's dejamos 1 varilla del # 8 y un área de 5.08 cm'.

Ejemplo 4. Diseñar por flexi6n la secci6n.de una viga T con **ambos extremos continuos, y un peralte no mayor de 50 cms.** 

```
1 = 320 cms.
Md = 81,000 kg.m
f'c = 210 \text{ kg/cm}^3fy = 4200 \text{ kg/cm}^2Separación entre vigas • 240 cms. 
Espesar' de la losa a 12 cms.
```
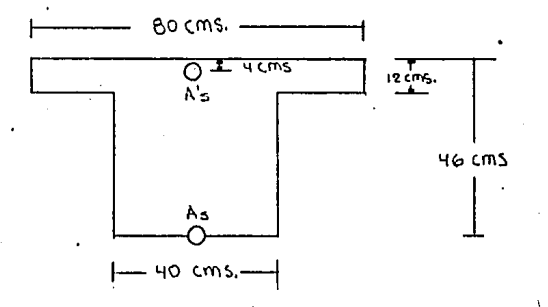

**Con un recubrimiento para el acero de 4 cms. nos queda**   $d = 50 - 4 = 46$  cms.  $b = 1/4 = 320/4 = 80 \text{ cm/s}$ . RIGE  $b = bw + 16 hf$ , con  $bw = 40 \text{ cms.}$  $b = 40 + 16$  (12) = 232 cms.  $b = 11 = 240 \text{ cm s.}$ 

cb =  $\frac{6000}{600 + fx}$  d =  $\frac{6000}{6000 + 6200}$  (46) = 27 cas.  $ab = bl cb$ ,  $Bl = 0.85$ ,  $ab = 0.85$  (27) = 23 cms. Ncb = 0.85 (210) ((12 X 80) + 40 (23 - 12)) = 249,900 kg.  $0.75$  Ncb = 0.75 (249,900) = 187,425 kg. Area de compresión =  $0.75$  Ncb/(0.85 f'c)

 $= 187.425/(0.85 \text{ X } 210) = 1.050 \text{ cm}^2$ 

Peralte del patin en compresión.

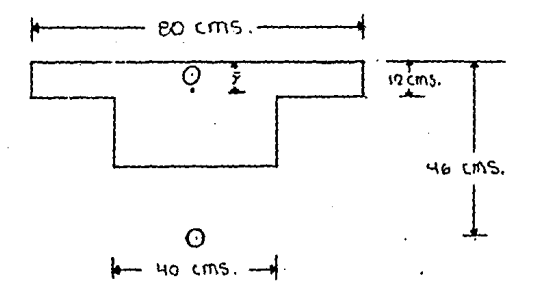

 $\frac{1050 - 960}{40} = 2.25 \text{ cm}.$ 

 $y = \frac{(12 \times 80 \times 6) + (2.25 \times 40 \times 13.125)}{(12 \times 80) + (2.25 \times 40)} = 6.61$  cms.  $z = d - y = 46 - 6.61 = 39.39$  cms.  $H1 = 0.75$  Nc z = 187,425 (39.39) = 7'382,671 kg.cm  $\text{Ma} = \text{Md}/\phi = 81,000$  (100)/0.9 = 9'000,000 kg.cm

El momento que deberá ser resistido unicamente por acero será

M2 = Mn - Ml = 9'000,000 - 7'382,671 = 1'617,329 kg.cm. Asl =  $M1/(fy z) = 7'382,671/(4200 X 39.39) = 44.62 cm$ <sup>2</sup>

As 2 =  $\frac{M2}{f y (d - d')}$  =  $\frac{1617,329}{4200 (46 - 4)}$  = 9.17 cm<sup>3</sup>  $As = As1 + as2 = 44.62 + 9.17 = 53.79$  cm<sup>2</sup>

**Para qbtener f's:** 

 $E'$ s - 0.003  $\mathcal{E}'$  s =  $\frac{0.003}{27} \frac{(27-4)}{27}$  = 0.0025  $fy = fy/Es = 4200/2'000.000 = 0.0021$ .  $E's$  MENOR QUE  $Ey$  FLUYE fá = fy = 4200 kg/cm<sup>2</sup>

 $A' s = \frac{M^2}{(fy - 0.85 \text{ f}'c) (d - d')}$ 

 $A'$ s =  $\frac{1617,329}{(4200 - 0.85 \times 210) (46 - 4)}$  = 9.57 cm<sup>2</sup>

Con 14 varillas del # 7, con un área de 3.87 cm<sup>3</sup> cada una, te**nemos** un **área** de **acero total** de 54.19 cm . **para** As.

Con 5 varillas del # 5, con un área de 1.99 cm<sup>3</sup> cada una, te**nemas** un área **de acero** total de 9-.95 cm' **para A's.** 

CORTANTE.

Para resistir el cortante (tensibn diagonal) en elementos de **concreto reforzado se utilizan los estribos.** 

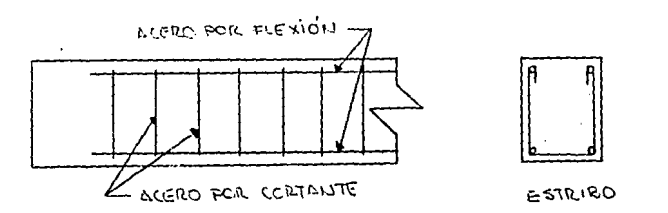

**El diseüo de los estribos se basa en le expresi6n "cortante 61timo menor o igual** *a* **cortante nominal''·** 

Vu menor o igual que Vn.

Donde Vu es igual a la fuerza cortante afectada por un factor de carga y Vn la resistencia nominal al cortante.

 $V_n = V_c + V_s$ 

En la que Ve es igual a la resistencia nominal al cortante proporcionada por el concreto y Vs la resistencia nominal al **cortante proporcionada por el acero de los estribos.** 

**Además de estas fórmulas debemos tomar en cuenta las**  especificaciones del reglamento que aparecen a continuacibn.

**las secciones localizadas a una distancia menor que d, desde**  el paño del apoyo se pueden diseñar para el mismo cortante Vu que el calculado a una distancia d. (Reglamento 11.1.3.l),

 $Vc = 0.53$  *f'c* b d. (Reglamento 11.3.1.1).

La resistencia o la fluencia de diseño del refuerzo por cortante no debe exceder de 4200 kg/cm'. (Reglamento 11.S.2).

La separación entre estribos no excederá de d/2 ni de 60 cms. (Reglamento 11.5.4.3).

Si Vs es mayor que 1.1 f'c b d, entonces la separación se reduce a la mitad. (Reglamento 11.5.4.3).

**Debe •colocarse un refuerzo mlnimo por cortante cuando la fuerza del cortante afectado por el factor de carga Vu exceda 1/2 n la resistencia al cortante'proporcionada por el concreto.**  (Reglamento ll.5.5.2).

**La resistencia nominal al cortante proporcionada**  por el acero debe calcularse con la ecuación Vs = Av fy d/s. (Reglamento 11.10.9.1).

Donde Av es igual al área de refuerzo por cortante y s **la separación entre estribos.** 

**Finalmente la resistencia al cortante Vs no debe exceder de**  2.1 f'c b d. (Reglamento 11.5.6.8),

Ejemplo 5. Diseñar por cortante para la siguiente sección si  $Vu = 10,000$  kg. a una distancia d del apoyo.

 $b = 15$  cms.  $d = 22$  cms.  $f'c = 280 \text{ kg/cm}^3$ fy'=  $4200$  kg/cm<sup>3</sup>

 $V_n = V_u / \phi = 10,000 / 0.85 = 11,764.7 kg.$  $Vc = 0.53\sqrt{f'c}$  b d = 0.53 $\sqrt{280}$  (15) (22) = 2926.6 kg.  $Vs = Vn - Vc = 11764.7 - 2926.6 = 8838$  kg.  $2.1 \sqrt{280}$  (15) (22) = 11,596.1 kg. menor que Vs. CORRECTO

**Separación entre estribos.** 

 $s = d/2 = 22/2 = 11$  cms. menor que 60 cms. CORRECTO  $1.1\sqrt{f'c}$  b d = 1.1 $\sqrt{280}$  (15) (22) = 6074.1 kg. cantidad menor que Vs por lo que  $s = s/2 = 11/2 = 5.5$  cms.

$$
Av = \frac{Vs \, s}{fy \, d} = \frac{8838 (5.5)}{4200 (22)} = 0.526 \, \text{cm}^2
$$

Area de la varilla =  $\frac{Av}{2}$  =  $\frac{0.526}{2}$  = 0.263 cm'

Ponemos estribos con varillas del # 2.5 con un área de 0.49 cms., espaciados a cada 5.5 cms.

ELEMENTOS A FLEXOCOMPRESION.

**Los elementos de las estructuras que trabajan con esfuerzos combinados columnas.**  de flcxi6n **compresión reciben el nombre de** 

Condición balanceada en elementos a flexocompresión.

Para la condici6n balanceada, la deformación unitaria en el **concreto es e** u • 0.003 y ~imultineamente la deformación unitaria en el acero de tensión, en el momento en el cual el **acero comienza a fluir es s = y = fy/Es. Con estos valores de**  la geometria de la siguiente figura se deduce la profundidad del eje neutro.

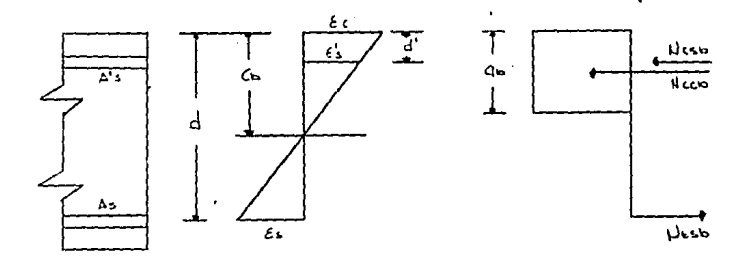

$$
\frac{cb}{0.003} = \frac{d}{0.003 + fy/Es}
$$
  
cb =  $\frac{0.003}{0.003 + fy/Es}$  d, con Es = 2'000,000 kg/cm<sup>3</sup>  
cb =  $\frac{6000}{6000 + fy}$  d  
Por definition la altura del rectángulo equivalente de

compresión es a = 81 cb.

Para encontrar Pnb, primero calculamos la magnitud de las **demás fuerzas que actúen en la columna.** 

 $Ncoh = 0.85$   $f'c b a$ .

**Para el cálculo de la compresión balanceada proporcionada**  por A's verificamos si el acero fluye por medio del diagrama **de deformaciones unitarios.** 

 $\frac{\mathcal{E}'\mathbf{s}}{\mathbf{c}^{\mathbf{h}}-\mathbf{d}} = \frac{0.003}{\mathbf{c}^{\mathbf{h}}}$ .  $\frac{\mathcal{E}^{\prime} s}{\mathbf{c} \mathbf{b} - \mathbf{d}} = \frac{0.003}{\mathbf{c} \mathbf{b}}$ ,  $\mathcal{E}^{\prime} = \frac{0.003 (\mathbf{c} \mathbf{b} - \mathbf{d})}{\mathbf{c} \mathbf{b}}$ 

Si  $E'$ s es mayor que  $E$ y entonces A's fluye y f's = fy. Si  $E'$ s es menor o igual a £y, f's será igual a *£'s Es*.

 $Ncsb = A\acute{s}$  (fs - 0.85 f'c), tomando en cuenta el área que es desalojada por las varillas.

 $Ntsb = Asfy$ 

**Por suma de fuerzas igual a cero tenemos que** 

 $Phb = Nccb + Nscb - Nstb$ 

Para determinar la excentricidad balanceada, hacemos suma de **momentos con respecto al centro de gravedad del acero a tensión e igualamos o cero.** 

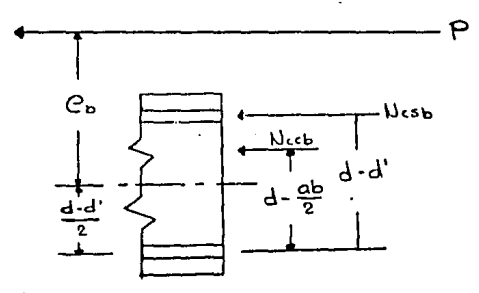

p6gina 26

$$
Prob (eb + \frac{d - d'}{2}) - Nccb (d - \frac{ab}{2}) - Ncsb (d - d')
$$

·Despejando para eb, obtenemos la excentricidad balanceada,

Ejemplo 6. Encontrar la excentricidad balanceada de la **siguiente sección.** 

$$
f'c = 200 \text{ kg/cm}^3
$$
  
\n
$$
fy = 4200 \text{ kg/cm}^3
$$
  
\n
$$
b = 30 \text{ cms.}
$$
  
\n
$$
d' = 5 \text{ cms.}
$$
  
\n
$$
As = A's = 7.94 \text{ cms.}
$$

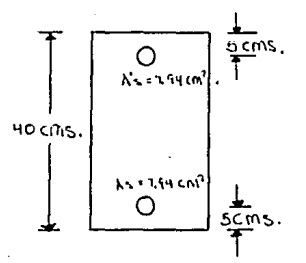

 $cb = \frac{6000}{6000 + fv}$  d =  $\frac{6000}{6000 + 4200}$  $ab = B1 cb$ ,  $B1 = 0.85$  $ab = 0.85$  (20.59) = 17.5 cms.  $(35) = 20.59$  cms.

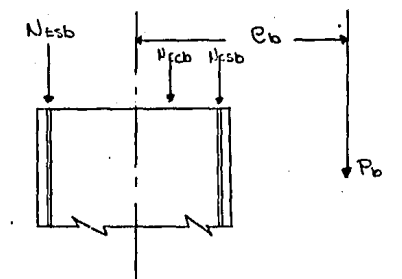

Nccb = 0.85 f'c b ab = 0.85 (280) (30) (17.5) = 89,250 kg. Esfuerzo en el acero de compresión.

 $\frac{1}{2}$  (s =  $\frac{0.003}{2}$  (cb - d) =  $\frac{0.003}{20.59}$  (20.59 - 5) = 0.0022  $\frac{1}{5}y = \frac{f_y}{Es} = \frac{4200}{2'000,000} = 0.0021$  $\ell$ 's mayor que  $\ell y$  por lo que A's fluye y  $f$ 's = fy.  $Ncsb = A's (f's - 0.85 f'c)$  $= 7.94$  (4200 - 0.85 X 200) = 31,998 kg. Ntsb = As fy = 7.94 (4200) = 33,348 kg.  $Prob + Ntsb - Nccb - Ncsb = 0$  $P_{\text{nb}}$  + 33,348 - 89,250 - 31,990 = 0  $Pnb = 87,900 kg.$ Pnb (e +  $\frac{d - d'}{2}$ ) - Nccb (d -  $\frac{ab}{2}$ ) - Ncsb (d - d')

87,900 (eb +  $\frac{35-5}{2}$ ) - 89,250 (35 -  $\frac{17.5}{2}$ ) - 31,998 (35 - 5)

 $e<sub>b</sub> = 22.57 cms$ .

FALLA POR TENSION.

La falla por tensi6n se produce cuando e es mayor que eb. Para excentricidades mayores de eb, la falla se inicia en el acero de tensión, el cual cede provocando que el eje neutro se deslice hacia el lado de compresión.

Debido a este deslizamiento del eje neutro hacia el lado de compresión, podemos estar seguros de que el acero a tensión fluye y por lo tanto fs = fy, En el caso del acero a compresión, es necesario obtener su deformación unitaria para saber si este fluye o no y utilizar un f's correcto.

Pn la encontramos suponiendo un a menor que ab y haciendo sumatoria de momentos con respecto al centro de gravedad del acero a tensión igual a cero.

$$
Pn = \frac{Ncc (d - a/2) + Ncs (d - d')}{c + (d - d')/2}
$$

Por sumatoria de fuerzas igual a cero encontramos o.

$$
a = \frac{Nts + Pn - Ncs}{0.85 f' c b}
$$

Con esta a calculamos nuevamente Pn y con esta Pn calculamos nuevamente o, repitiendo el procedimiento hasta quedar sntisgcchos con la diferencia entre la Última a y la anterior.

Ejemplo 7. Encontrar Pn para la secci6n del ejemplo 6 con e g 45.45 cms.

 $ab = 17.5$  cms.

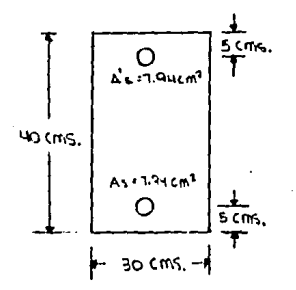

Proponemos  $a = 8$  cms. Ncc = 0.85 (200) (30) (8) = 40,800 kg.  $c = a/B1 = 8/0.85 = 9.4$  cms.  $E's = \frac{0.003 (9.4 - 5)}{9.4} = 0.0014$  nenor que 0.0021 no fluve.  $f's = 0.0014$  (2'000.000) = 2808 kg/cm<sup>2</sup>  $Ncs = 7.94$  (2808 - 0.85 X 200) = 20.946 kg. Nts =  $7.94$  (4200) = 33,348 kg.  $\frac{40,800}{45.45} \cdot \frac{35 - 8/2 + 20,946}{45.45 + (35 - 5)/2} = 31,318 \text{ kg}.$ Pn  $a = \frac{33,340}{0.85} = \frac{31,318}{(200)(30)} = 8.57$  cms.

La diferencia entre esta a y la anterior es de 0.57 cms. por lo que buscando una mayor aproximación: Ncc =  $0.85$  (200) (30) (8.57) = 43,707 kg.

$$
c = 8.57/0.85 \approx 10 \text{ cm/s}
$$

$$
\mathbf{e'}_S = \frac{0.003}{10} \frac{(10-5)}{10} = 0.0015
$$

 $f's = 0.0015$  (2'000.000) = 3000 kg/cm<sup>2</sup>

 $Ncs = 7.94$  (3000 - 0.85 X 200) = 22.470 kg.

 $P_D = \frac{43,707 (35 - 8.57/2) + 22,470 (35 - 5)}{45.45 + (35 - 5)/2}$  = 33,359 kg.

La digrencia entre esta a y la anterior es de 0.10 cms. por por lo que terminamos el problema con esta aproximación.  $Pn = 33.359$  kg.

#### FALLA POR COMPRESION.

**Para excentricidades pequeñas, cuando e es menor que eb la**  falla se inicio por el aplastamiento del concreto. Esto es que el concreto ha alcanzado su deformaci6n unitaria Óltima igual o 0.003, **el acer'o de tensión no ha alcanzado su** punto de fluencia, por lo que fs es menor que fy.

Ejemplo 8. Encontrar Pn para la siguiente sección si e = 13.56 cms.

fć = 200  $kg/cm<sup>3</sup>$  $fy = 4200 kg/cm<sup>3</sup>$  $b = 25 \text{ cms.}$ **d'= 4 cms.**   $As = A's = 10.13 \text{ cm/s}.$ 

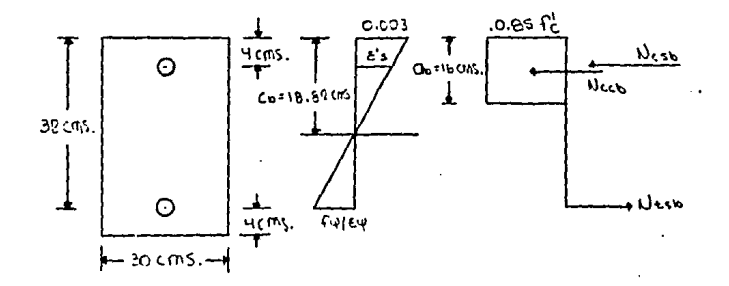

cb =  $\frac{6000}{6000 + 6y}$  d =  $\frac{6000}{6000 + 4200}$  (32) = 18.82 cms.  $ab = B1 cb = 0.85 (18.82) = 16 cm s.$ Nccb = 0.85 f'c b ab = 0.85 (200) (25) (16) = 68.000 kg.  $\epsilon'$ <sub>8</sub> =  $\frac{0.003}{c}$  (cb = d') =  $\frac{0.003}{c}$  (10.82 - 4) = 0.0023  $fy = fy/Ey = 4200/2'000,000 = 0.0021$  mayor que  $f's$ fluye.  $Ncsb = A's (f's - 0.85 f'c)$ 

 $= 10.13$  (4200 - 0.85 X 200) = 40,824 kg. Ntsb = As fy = 10.13 (4200) = 42,546 kg.

Por sumatoria de fuerzas igual a cero. Pnb = Ntsb - Nccb - Ncsb = 0  $\text{Prob} + 42.546 - 68.000 - 40.824 = 0$ .  $Pn = 66.278$  kg.

Por sumatoría de momentos con respecto al centro de gravedad del acero de tensión.

$$
eb = \frac{\text{Ncsb} (d - d') + \text{Nccb} (d - a/2)}{\text{Pnb}} - \frac{d - d'}{2}
$$
  

$$
eb = \frac{40,824 (32 - 4) + 68000 (32 - 16/2)}{66,278} - \frac{32 - 4}{2}
$$

 $ab = 27.37 \text{ cm/s}$ .

e menor que eb, la falla se produce por compresión. **Proponiendo a = 20 cms.** 

**Como A's fluye en la condición balanceada, podemos estar seguros que porn toda e mayor que ch, A's fluye.**   $c = a/B1 = 20/0.85 = 23.53$  cms.

 $\mathcal{L}_S = \frac{0.003}{c} \frac{(d - c)}{c} = \frac{0.003}{23.53} \frac{(32 - 23.53)}{23.53} = 0.00108$  $fs = s Es = 0.00108 (2'000,000) = 2160 kg/cm<sup>3</sup>$ Ncc = 0.85 f'c b a = 0.85 (200) (25) (20) = 85,000 kg.  $Ncs = Ncsb = 40.824$  kg.  $Nts = As$   $fs = 10.13$  (2160) = 21,881 kg. Pn =  $\frac{\text{Ncc} (d - a/2) + \text{Ncs} (d - d')}{e + (d - d')/2}$  $Pn = \frac{85,000 (32 - 20/2) + 40,824 (32 - 4)}{13.56 + (32 - 4)/2} = 109,328 \text{ kg.}$  $a = \frac{Nts + Pn - Ncc}{0.85 f'c b}$  $a = \frac{21,881 + 109,328 - 40,826}{0.85, (200), (25)} = 21.26$  cms. **Con tres iteraciones más encontramos que: a = 20. 78 cms.,** Pn = 110,982 kg.

EFECTOS DE ESBELTEZ EN LAS COLUMNAS.

Como ya vimos anteriormente, la rigidéz eh los elementos de concreto reforzado es determinante en el buen funcionamiento de una estructura. Tratándose de las columnas, el problema es más delicado y se atiende de diferente manera, asi, por su rifidéz, nos encontramos con dos.tipos de columnas: columnas cortas  $\mathbf{v}$ columnas largas.

El diseño de la columna es alterado, cuando nos encontramos que estamos tratando con una columna larga, en cuyo caso afectamos el momento último de diseño Mu por un factor de amplificación de momento.

Que se considere de un tipo u otro, depende de la deflexión que produce el momento en la columna, lo que e su vez depende de ln curvatura de ln columna y de las restricciones de las juntas en los extremos.

Veamos el procedimiento para encontrar loa efectos de la esbeltez en una columna.

Tomamos como longitud no apoyada 1, la distancia libre entre losas de entrepisos, vigas u otros miembros capaces de proporcionar un apoyo lateral para el miembro sujeto a compresibn, (Reglamento 10.11.1.1),

Para miembros contravcnteados, tomamos el factor de longitud efectiva k como 1.0, a menos que el análisis demuestre que se puede usar un valor menor. (Reglamento 10.11.2.1).

Para miembros no contraventeados, deberá determinarse el valor de k, y éste sera siempre mayor que 1.0. (Reglamento 10.11.2.2).

El radio de giro r, en una éolumna rectángular, puede considerarse igual a 0.3 veces la dimensión total en que se considere la estabilidad. (Reglamento 10.11.3).

Para miembros contraventeados, pueden no tomarse en cuenta
los efectos de esbeltez cuando

$$
\frac{k}{r}
$$
 **menor que** 
$$
\frac{34-12 M1}{M2}
$$

Para miembros no contraventeados, pueden no tomarse **cuento los efectos de la esbeltez cuando** 

$$
\frac{k}{r}
$$
 **memory que** 22

 $(Reglanento 10.11.4.1 y 10.11.4.2 respectively)$ .

En caso de que deben **tomarse en cuenta los efectos de**  esbeltez, diseñamos con la carga factorizada Pu omplificodo He • *S* H2. **un momento** 

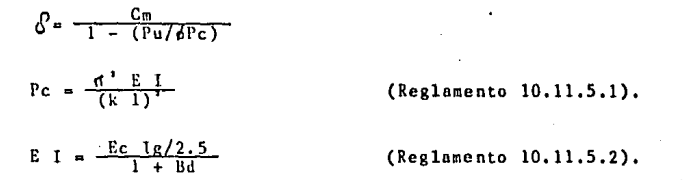

**Poro miembros contraventeados** 

cm = 0.6 + 0.4  $M_2$ 

Para los demás miembros cm = 1.0. (Reglamento 10.11.5.3). El mbdulo de élasticidad del concreto lo podemos calcular con la fórmula Ec = 15,000 f'c. (Reglamento 8.5.1),

**le es el momento de inercia de la sección total del concreto** 

con respecto al eje centroidal, sin tomar en consideración el refuerzo. Cuando se trate de una columna con secci6n rectángular lg • b h/12.

Bd es la relación entre el momento máximo debido a la carga muerta afectada por el factor de carga y el momento m<mark>áximo</mark> debido a la carga total afectada por el factor de carga, siempre positivo.

Hl es igual al momento menor de extremo, positivo en curvatura simple y negativo en curveturo doble.

M2 es el momento mayor de extremo, siempre positivo.

FACTOR DE LONGITUD EFECTIVA.

Para encontrar el factor de longitud efectiva k, podemos valernos de nomogramas (para marcos contraventeados y sin contraventear) diseñados para determinar rápidamente el valor de k. Existen además, las fórmulas simplificadas que nos proporciona el reglamento en su sección de comentarios que se encuentran en el cápitulo 10 y a continuación enumero.

 $k = 0.7 + 0.005$  ( $a + b$ ), k siempre menor o igual a 1.0.

 $k = 0.85 + 0.005$  fmin, k siempre menor o igual a 1.0.

Donde Ψ es \_igual a la relación de [(EI/1) de los miembros en compresión a  $\Sigma$ (EI/1) de los miembros en flexión dispuestos en un plano, en el extremo de un miembro en compresión.

ta y ~b son los Valores de ~ en los dos extremos de la columna y Ymin. es el menor de los dos valores.

Para miembros sin contraventeat sujetos a compresión empotrados en ambos extremos, la longitud efectiva se puede tomar como

 $k = \frac{20 - m}{20}$  1 +  $\frac{v}{m}$ , para  $\frac{v}{m}$  menor que 2.

 $k = 0.9$   $1 + 4^m$ , para  $4^m$  mayor o igual a 2. donde ~m es el promedio de los valores de **en los dos extremos**  del miembro a compresión.

Para miembros sin contraventear sujetos a compresión con un  $extremo$  articulado, el factor de longitud efectiva se **tomar como**  puede

 $k = 2.0 + 0.3$  $\Psi$ donde Y es el valor del extremo empotrado.

**El método poro encontrar k por medio de nomogramas o de**  las fórmulas simplificadas, es explicado en el reglamento, en **su parte paro comentarios del capitulo 10.** 

Ejemplo 9. Disefiar lo columna de un marco contraventeado con ambos extrémos empotrados. Utilizar la sección del ejemplo 6.

```
f'c = 200 kg/cm<sup>'</sup>
f_y = 4200 \text{ kg/cm}^3b = 30 \text{ cm}s.
d = 35 \text{ cm/s}.
d'= 5 cms. 
As = A's = 7.94 cm<sup>2</sup>
```
Las siguientes son las cargas y los momentos factorizados.  $Wm = 8(1.4) = 11.2 \text{ ton.}$  $Wv = 6$  (1.7) = 10.2 ton.  $Mma = 4 (1.4) = 5.6 \text{ ton.m}$  $Nva = 3(1.7) = 5.1$  ton.m  $Mmb = 2 (1.4) = 2.8 \text{ ton.m}$  $Mv_b = 3(1.7) = 5.1 \text{ ton.m}$ 

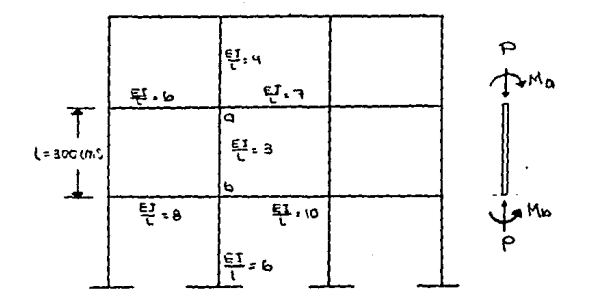

 $Pu = Wu + Wv = 11.2 + 10.2 = 21.4$  ton.  $M2 = Mma + Mva = 5.6 + 5.1 = 10.7$  ton.m  $M1 = Mmb = Mvb = 2.8 + 5.1 = 7.9 \text{ ton.m.}$ 

MI es positivo por la curvatura simple de la columna •.

Limites para As.

0.01 b h menor que As + A's menor que O.OS b h 0.01 (30) (40) menor que 15.88 menor que 0.08 (30) (40) 12 menor que 15.88 menor que 96 Obtencibn de k. **correcto.** 

a = 
$$
\frac{\Sigma(EI/I)col.}{\Sigma(EI/I)trabes} = \frac{4+3}{6+7} = 7/13
$$

b = 
$$
\frac{\Sigma(EI/1)c01}{\Sigma(EI/1)t
$$

Utilizamos la menor der  $k = 0.7 + 0.005$  ( $\sqrt{n} + \sqrt{h}$ ) '  $= 0.7 + 0.005 (7/13 + 1/2) = 0.7$ RTGR.  $k = 0.85 + 0.005$   $\forall min. = 0.85 + 0.005$  (1/2) = 0.85 Para marcos contraventeados:  $C_m = 0.6 + 0.4$  (H1/M2) = 0.6 + 0.4 (7.9/10.7) = 0.895 Ec = 15,000 f'c (200) = 212, 132 kg/cm<sup>2</sup> Ig = b h/12 = 30 (40)/12 = 160.000 vm.  $Bd = Mma/M2 = 5.6/10.7 = 0.52$ EI =  $\frac{\text{Ec Ig}/2.5}{1 + \text{Bd}}$   $\frac{212.132}{1 + 0.52}$   $\frac{(160.000)}{2}$  = 8,912'146,847 kg.cm<sup>3</sup> Pc =  $\frac{\pi^{1}E}{(k)1}$  =  $\frac{(3.14)^{3}B_{1}9121461847}{(0.7 \times 300)}$  = 1'994,543 kg.  $\delta = \frac{C_m}{1 - (P_m/\sqrt{P_c})}$  $\theta = \frac{0.895}{1 - \frac{21.400}{0.7 \times 1.994.543}} = 0.909$  $M2 = .909$  (10.7) = 9.7263 ton.m  $e = M2/Pu = 9.7263/21.4 = 0.4545$  m,  $\approx 45.45$  cms. Del ejemplo 7, sabemos que Pn =  $33,359$  kg,  $Pu = b Pn.$ Pu resistente =  $0.7$  (33,359) =  $23,351$  kg. Pu actuante =  $21,000$  kg. menor que  $23,351$ correcto. Mu = Pu e, Mu resistente 23,351 (45.45) = 1'061,316 kg.cm

Mu actuante = 972,630 kg.cm menor que 1'061,316 kg.cm CORRECTO.

# 3.- DIAGRAMAS DE FLUJO.

# DIAGRAMAS DE FLUJO DE LA TRABE.

l.

# FROGRAMA PPINCIPAL.

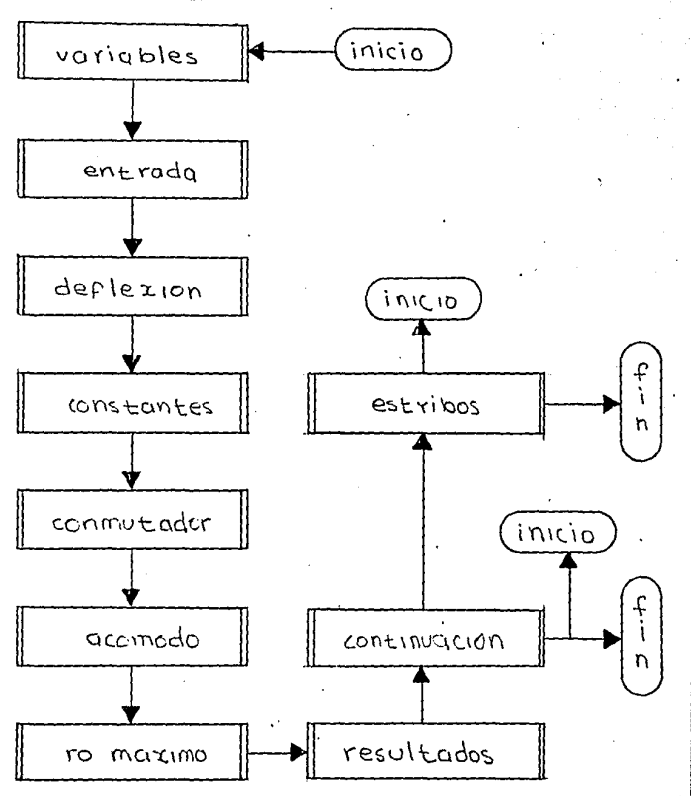

ELECCION.

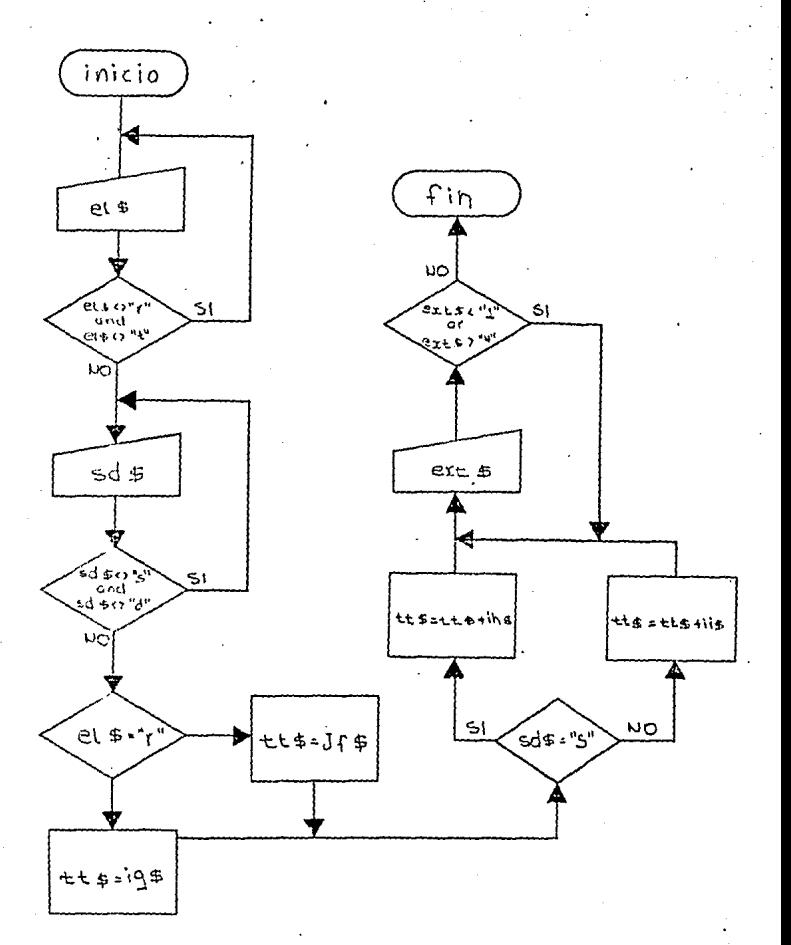

PROPIEDADES.

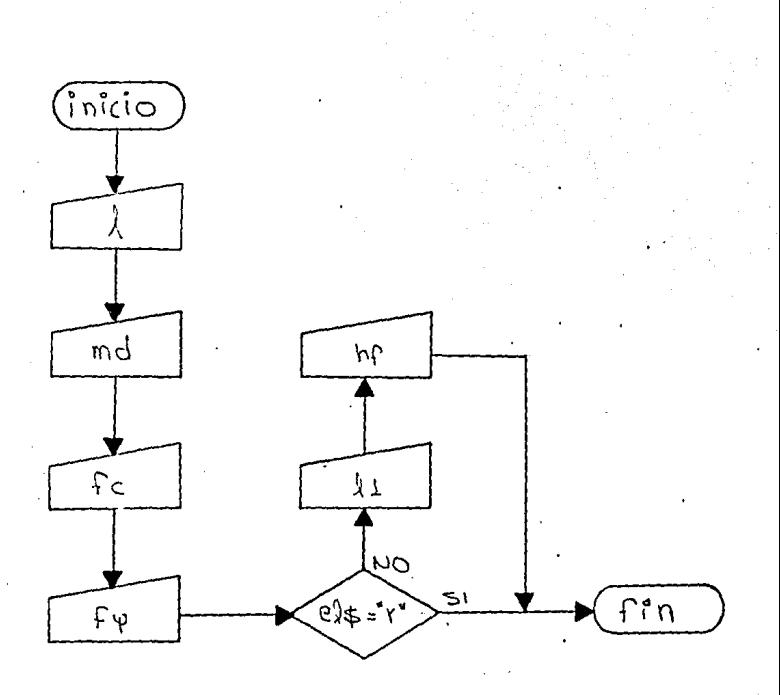

DEFLEXION.

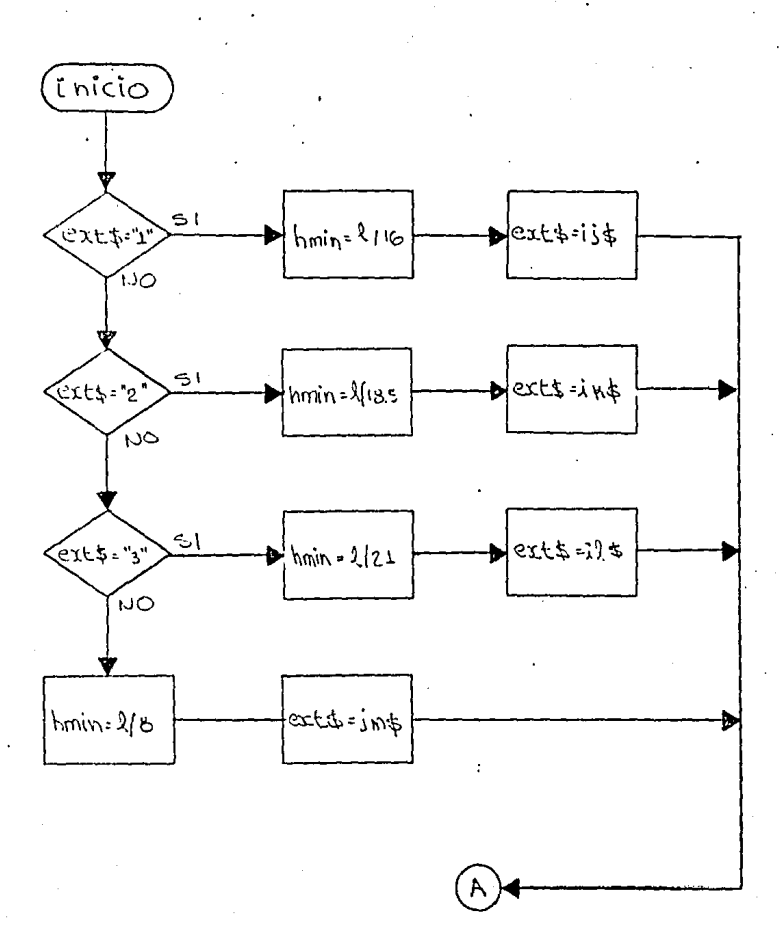

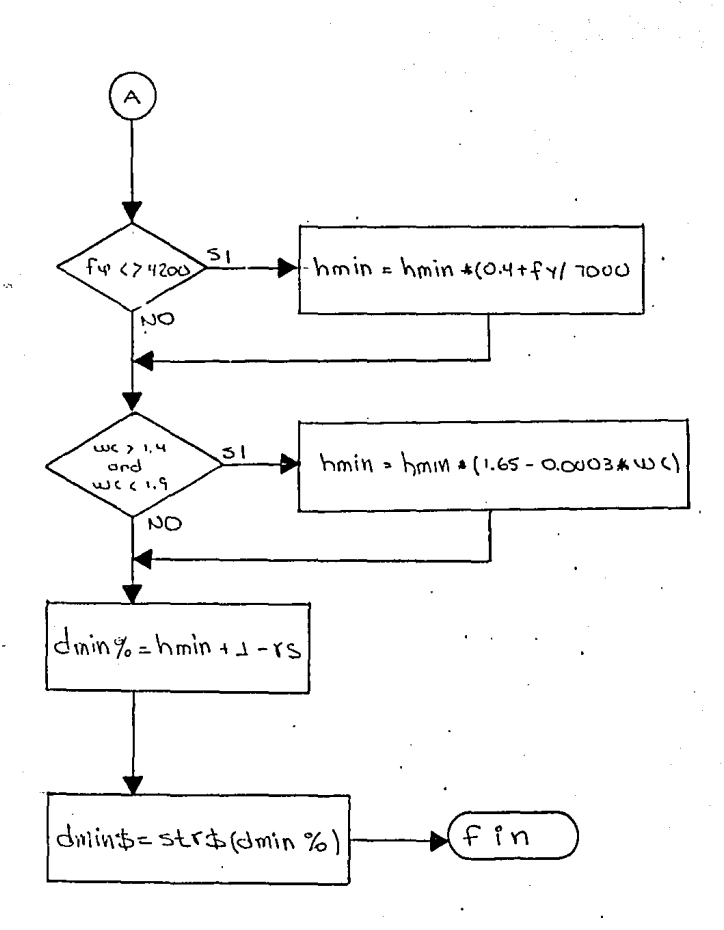

ENTRADA.

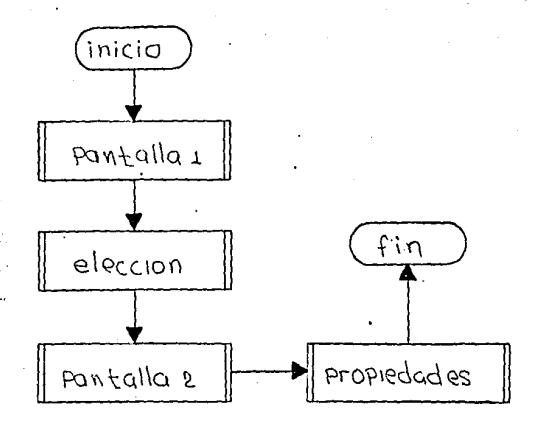

continuacion.

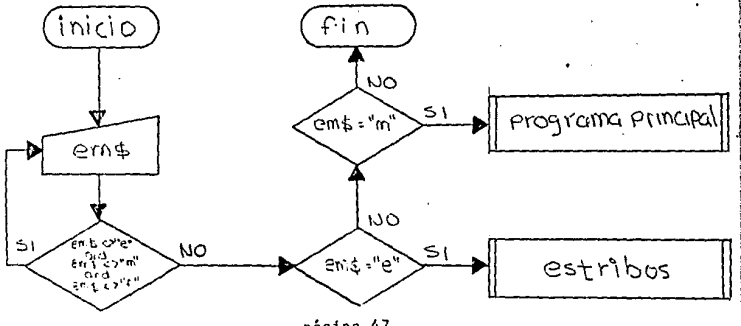

CONSTANTES.

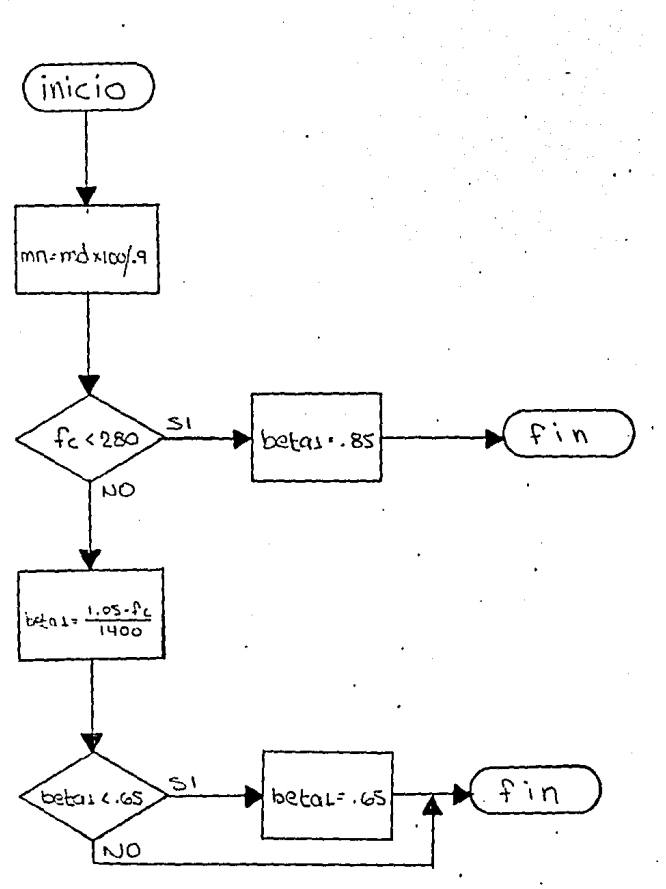

CONNUTADOR.

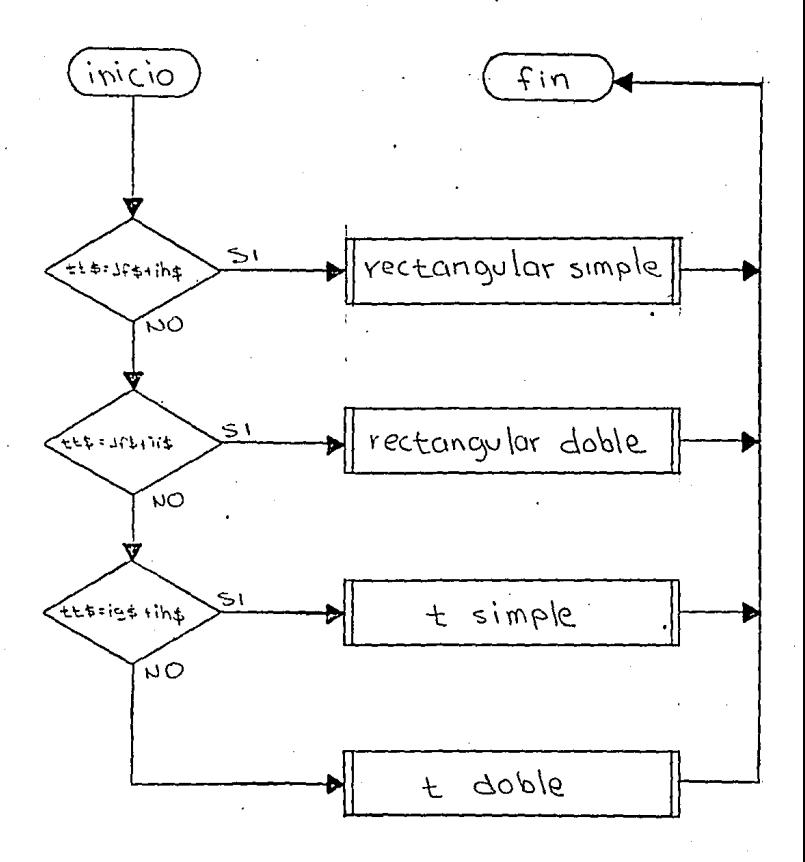

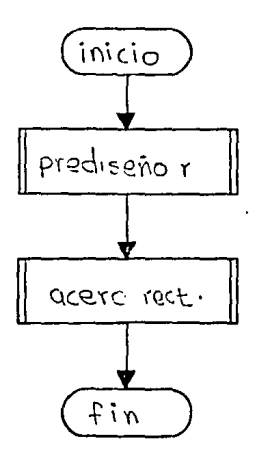

RECTANGULAR DOBLE.

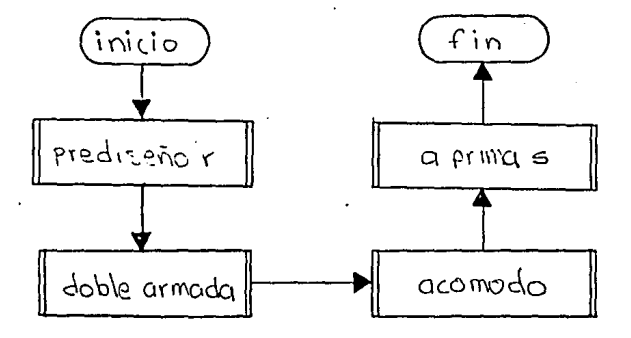

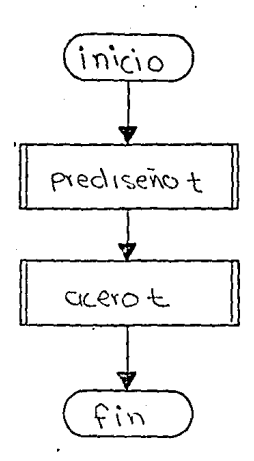

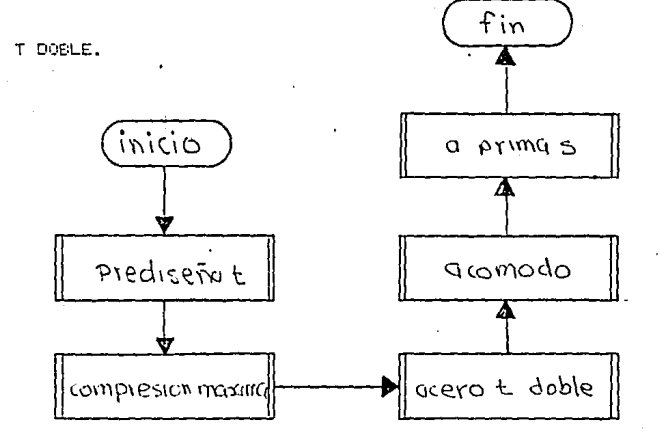

página 51

ACCHOOS.

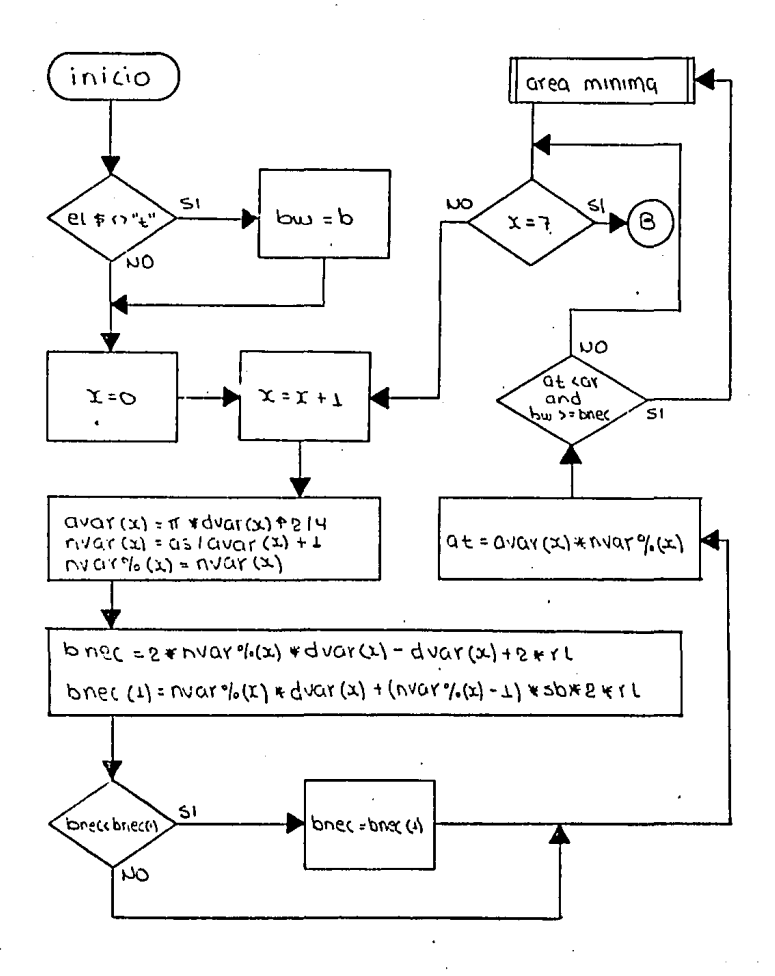

CONTINUACION DE ACOMODO.

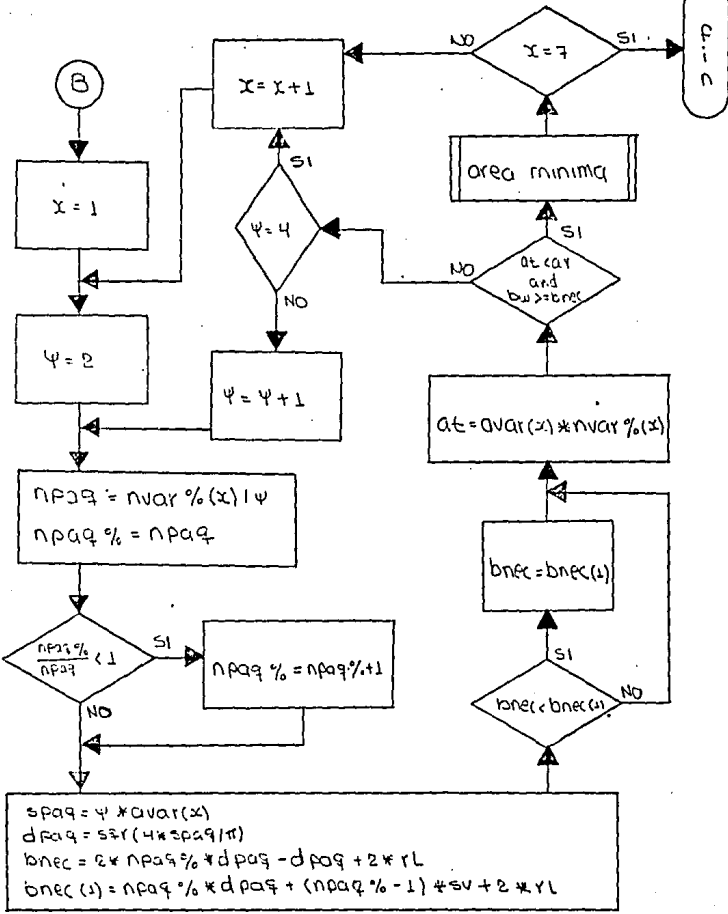

PREDISEND R.

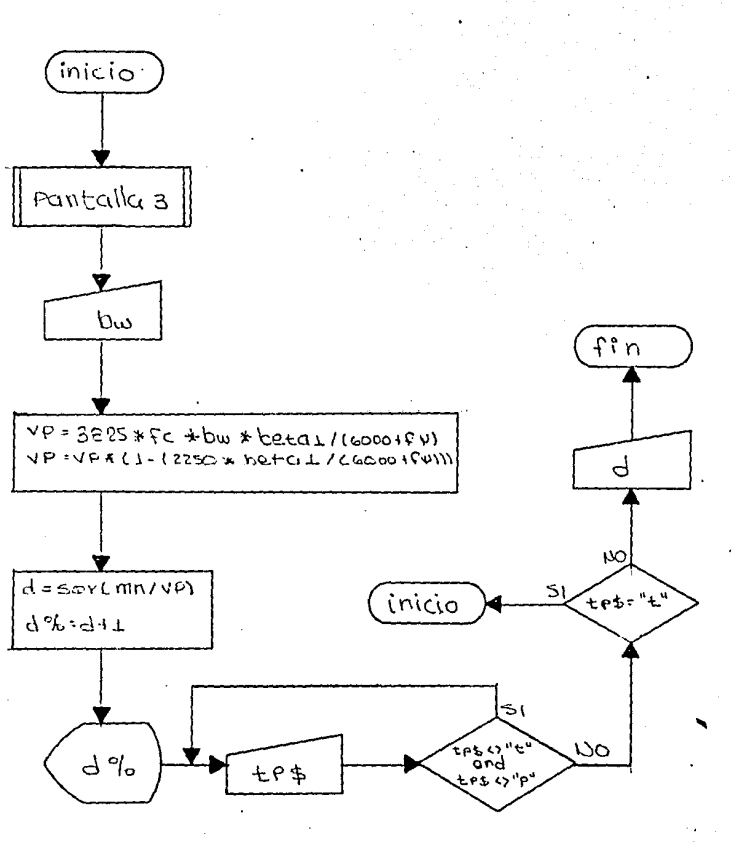

página 54

55. letech

أوري والمختصافا

# ACERO RECTANGULAR.

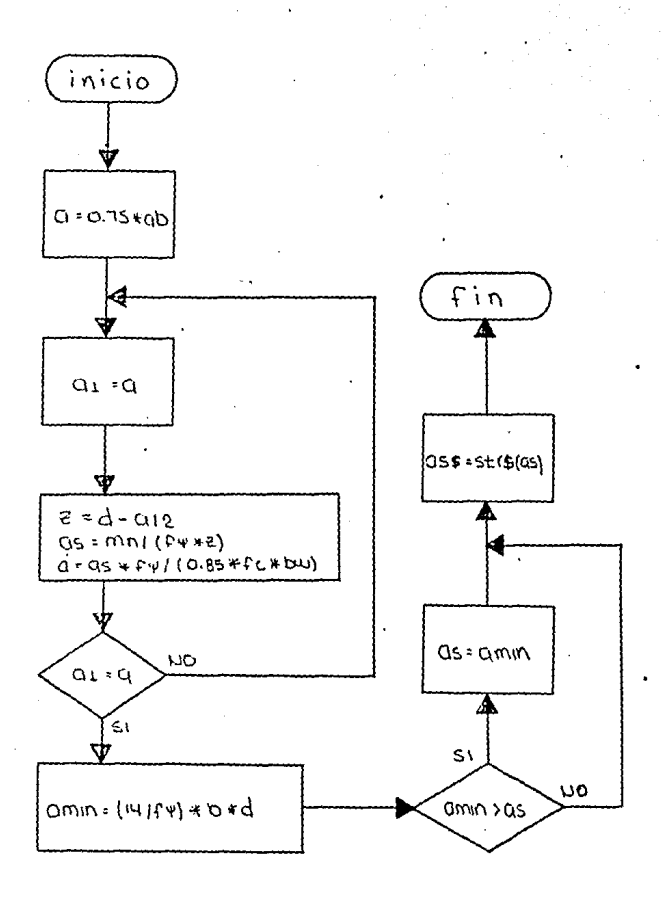

FREDICEND T.

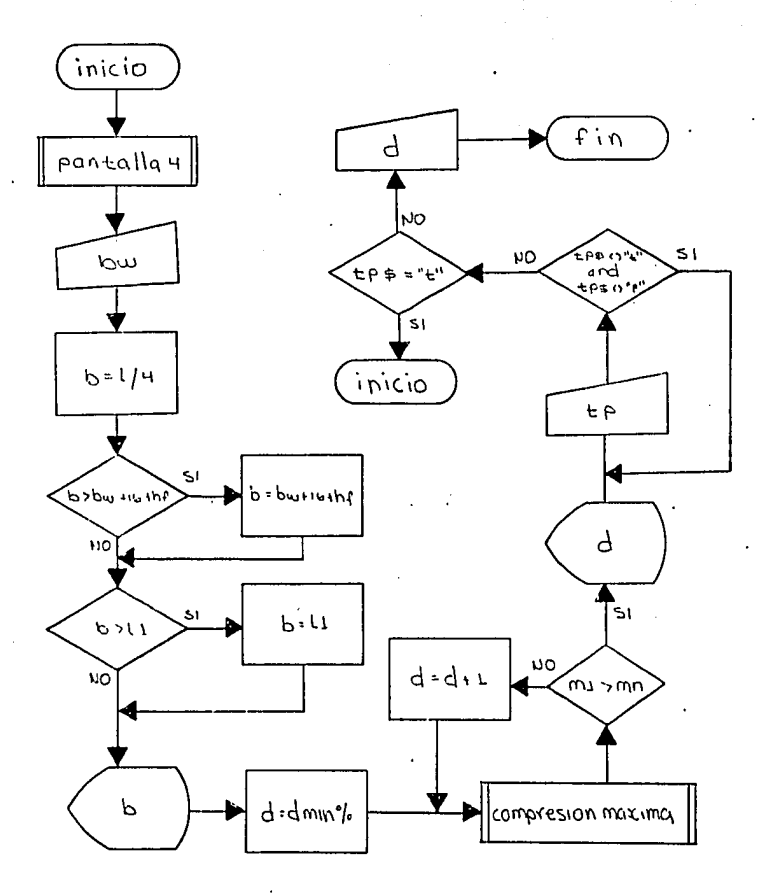

### COMPRESION MAXIMA.

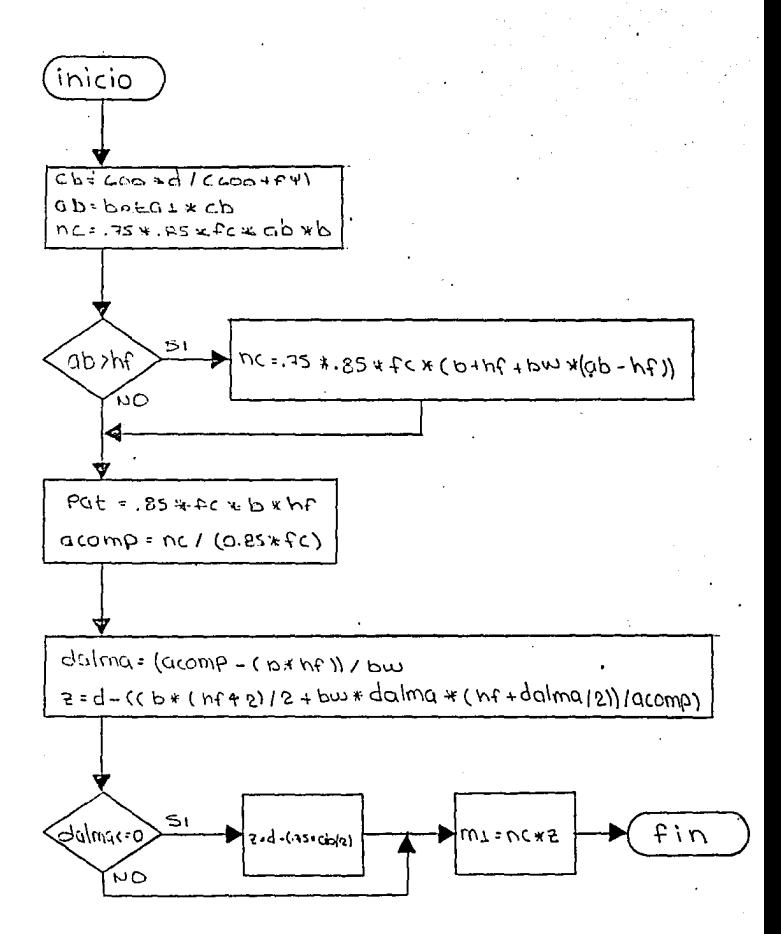

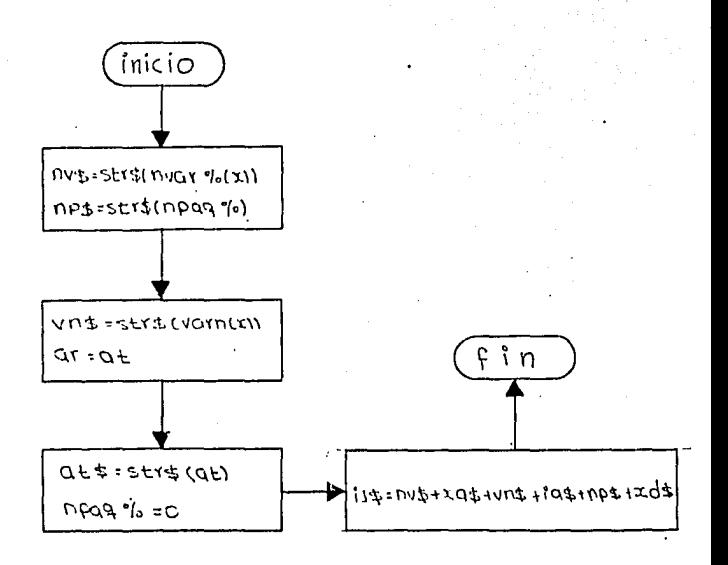

A PRIMA S.

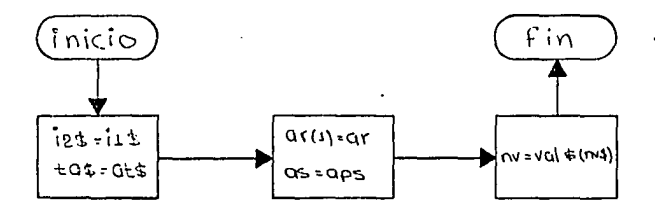

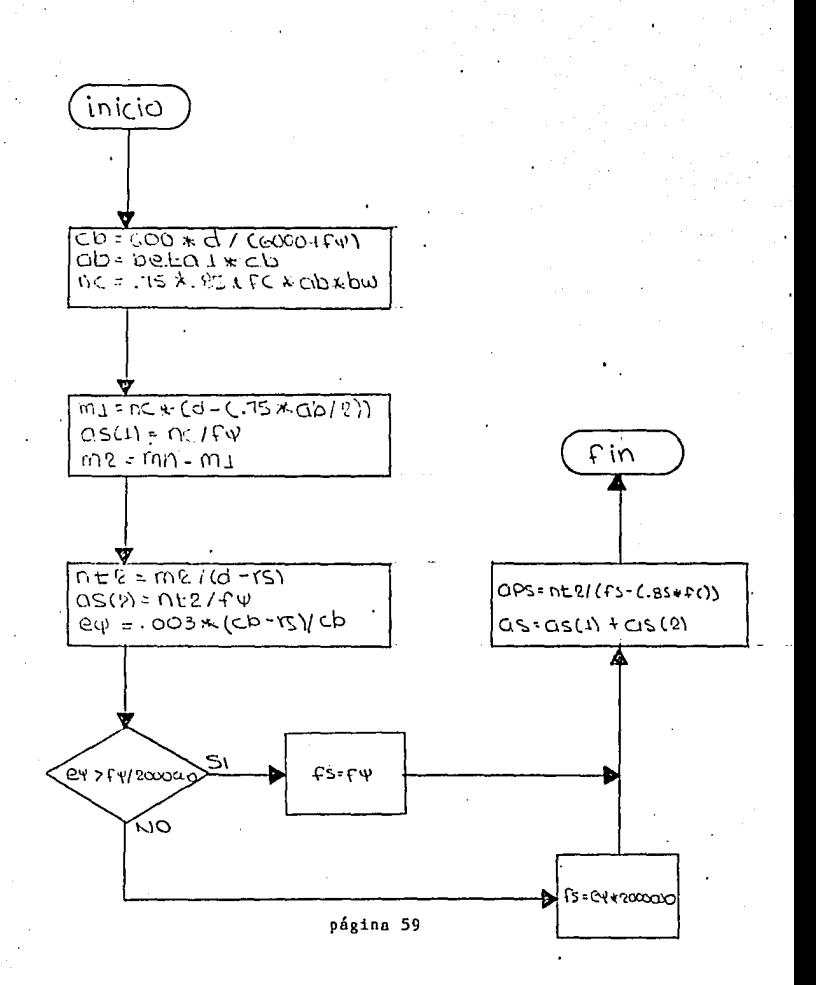

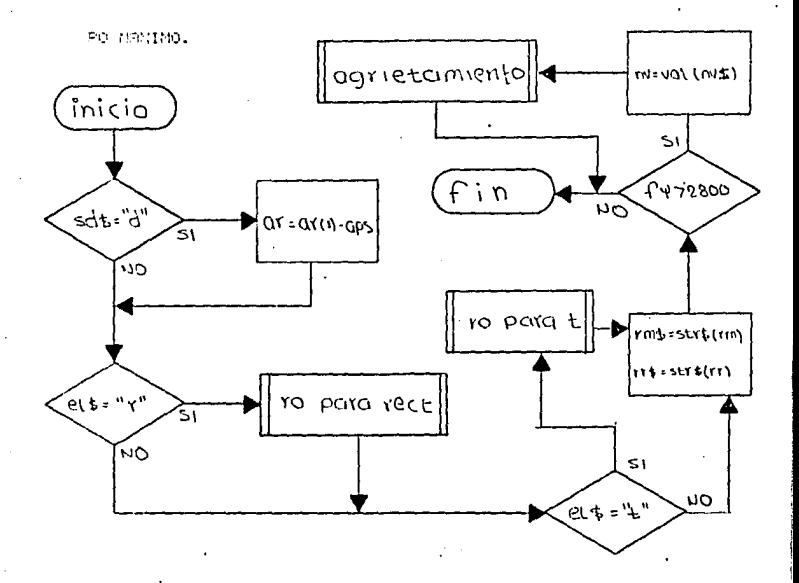

BO PAPA RECT.

计可结构 计自动方式

 $\mathcal{A}^{\mathcal{A}}_{\mathcal{A} \mathcal{A} \mathcal{A} \mathcal{A} \mathcal{A} \mathcal{A} \mathcal{A}$ 

the comp

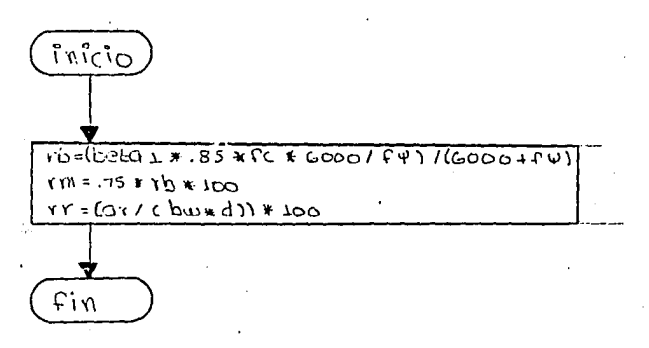

RO PARA T.

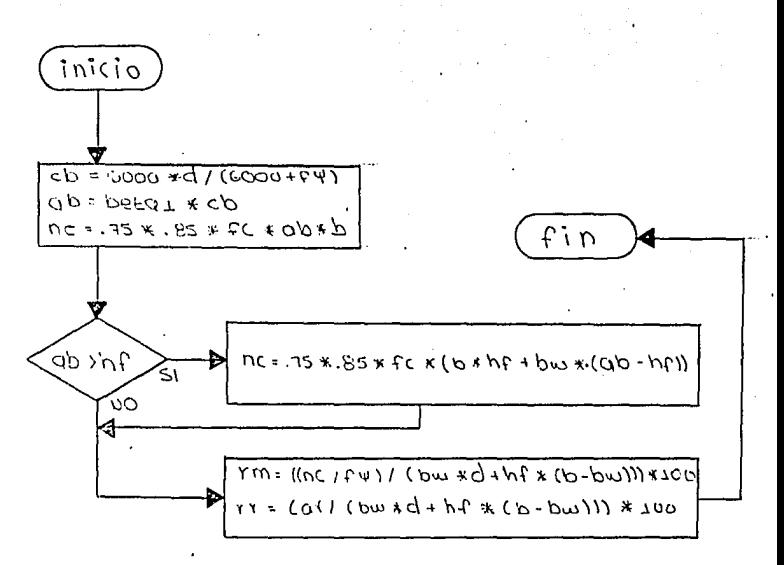

RGRIETAMIENTO.

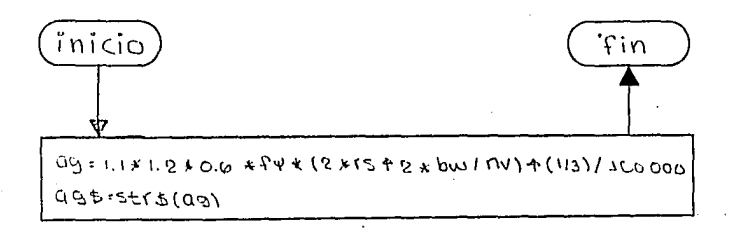

FICERO T DOPLE.

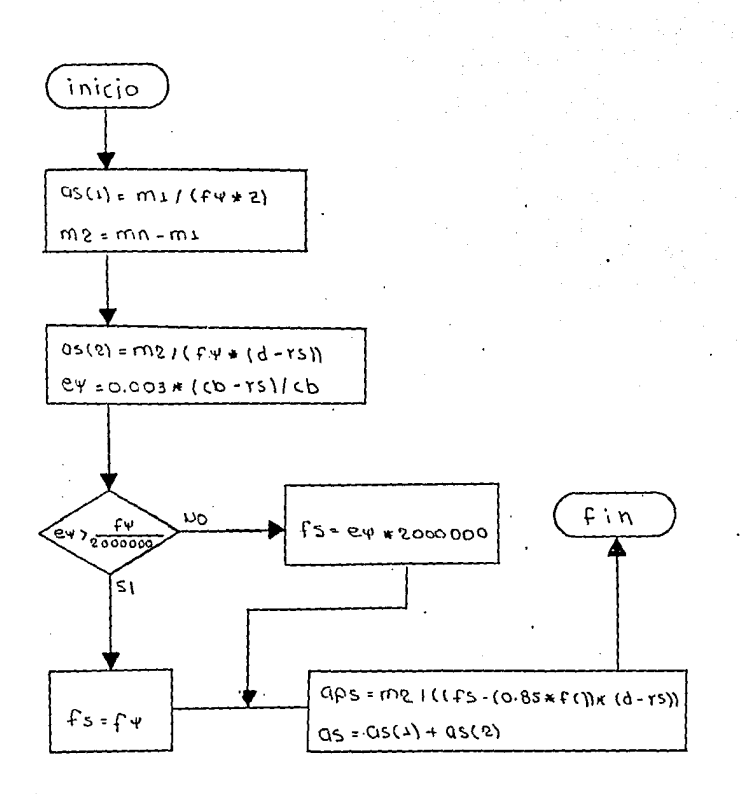

ESTRIBOS.

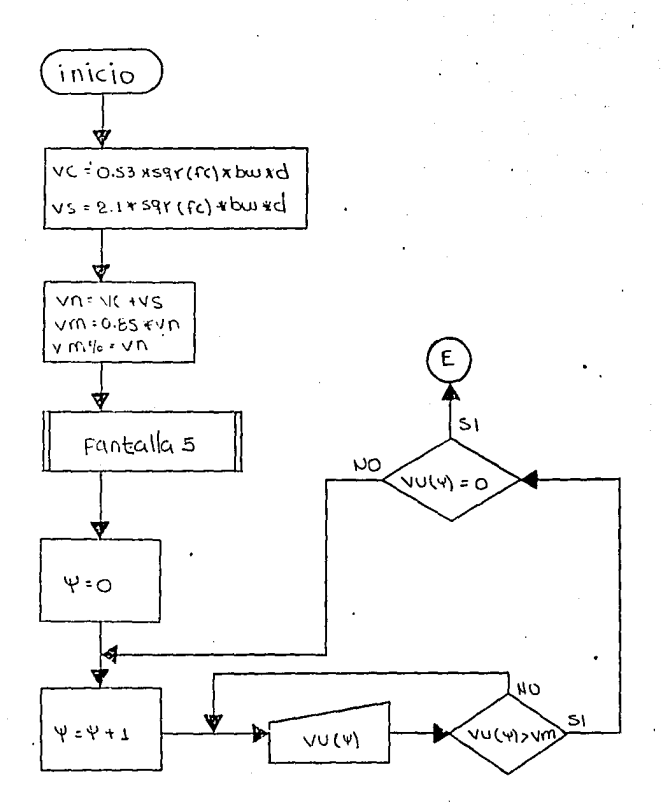

### CONTINUACION DE ESTRIBOS.

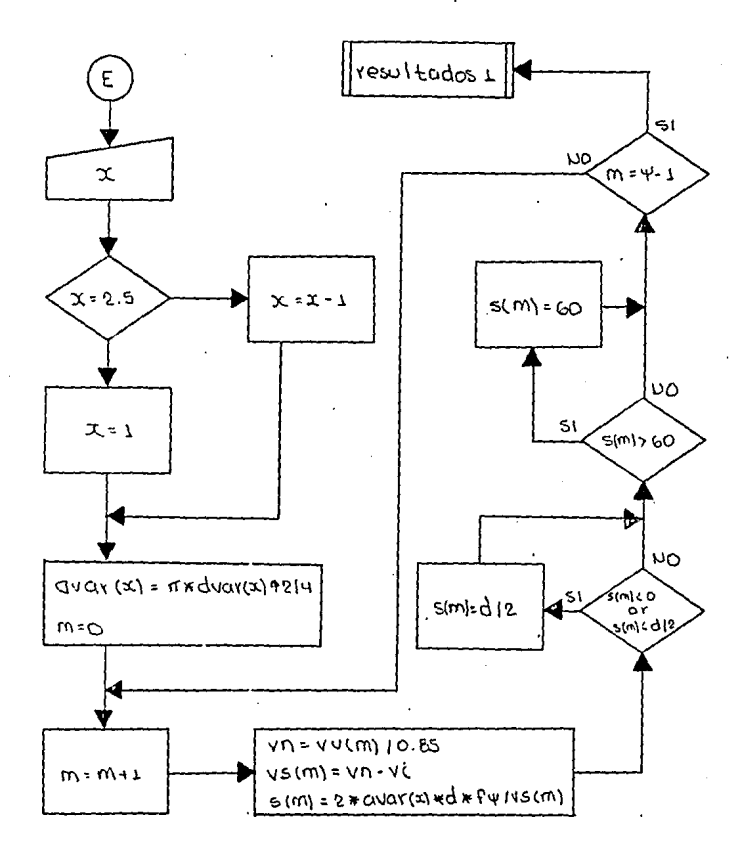

# RESULTADOS 1.

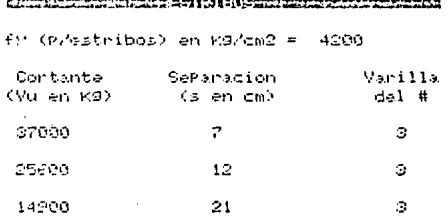

### ETA LA TEGERIKAR DENGAN ZENDERA

RESULTADOS.

Vis: simplemente apoyada.

Seccion rectangular simplemente armada.

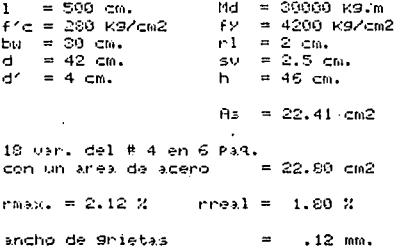

#### TEM REGENEEMENT TO PERCEPTE

#### FRHTALLA 1.

#### ESSENT ver de l'est l'arge de la propriétat de ,,,,,,,,,,,,,

TIPO DE SECCION Y ARMADO. Vida rectangular o vida T. ECZOL Simple o doblemente armada. (CTZ>)1

#### CONDICIONES DE APONOS.

1) Viga simplemente apoyada.

2) Visa con un extremo continuo.

3) Visa con ambos extremos continuos.

4) Visa en voladizo.

VIGA MERETINI

## PANTALLA 2.

#### ಿದಾದ ಕಾಮುಖಾರಿಗಿದೆ ಕಾಮುಗಳ

Claro en cms. z Md. en K9.m Frie en Karlema = FY en K9/cm2 L1 en cms. ò. hf en cms. ż

#### Management and the state of the state of the state of the state of the state of the state of the state of the

Visa con un extremo continuo.

Md = 54980 Kg.m  $1 = 600$  cms.

 $F^2c = 270$  kg/cm2

 $fV = 4208$  kg/cm2

dmin, Por flecha = 29 cms.

#### http://www.adamator.org/22201692724-222192719

b en cas. =

#### PANTALLA 4.

#### Second distribution of the Computer of the Computer of the Computer of the Computer of the Computer of the Computer of the Computer of the Computer of the Computer of the Computer of the Computer of the Computer of the Com

Viga simplemente aporada.  $Md = 83000 kg/m$  $1 = 450$  cm.  $f c = 250$  Kg/cm2  $LI = 200 \text{ cm}$ s.  $fy = 4200$  KS/cm2  $hr = 12 cm3$ .  $\texttt{dmin.}$  Por flecha = 25 cms.

#### STORE THE REPORT OF A STATISTIC CONTINUES.

but en cas  $\approx$
## PRITALLA<sub>5</sub>.

#### 

Vu max. admisible =  $19984 - 89$ .

 $f$ y (p/estribos) en Kg/cm2 = 4200

Contante en KS.

#### ETRE TO STREVEL EA

## DIAGRAMAS DE FLUJO PARA COLUMNAS.

PROGRAMA PRINCIPAL.

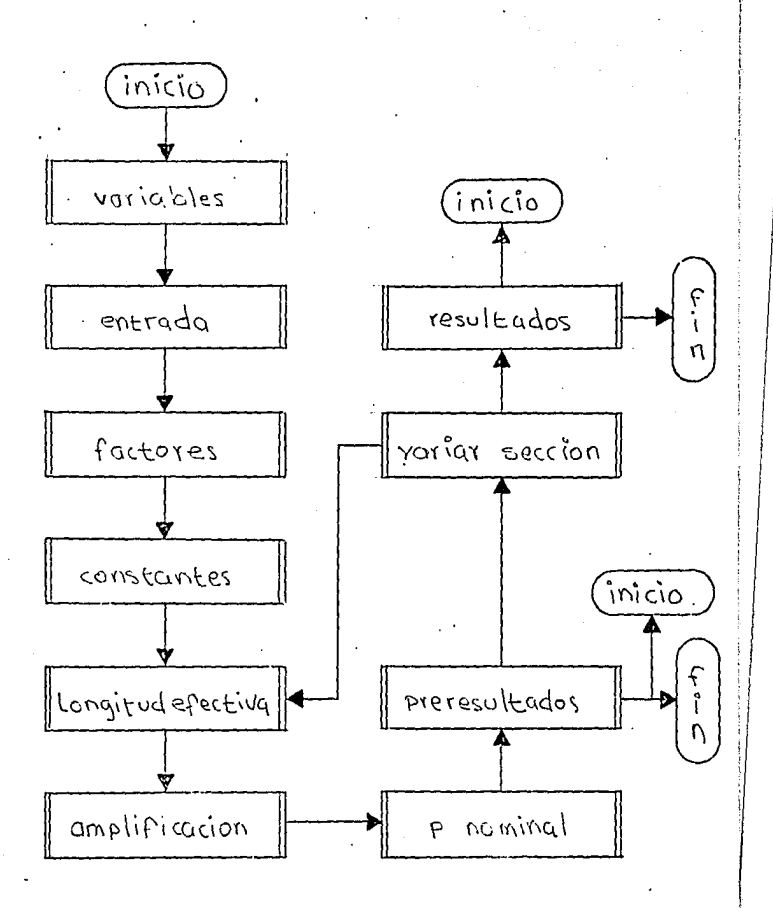

## página 73

The SECTION of the contract of the contract of the SEC

ENTRADA.

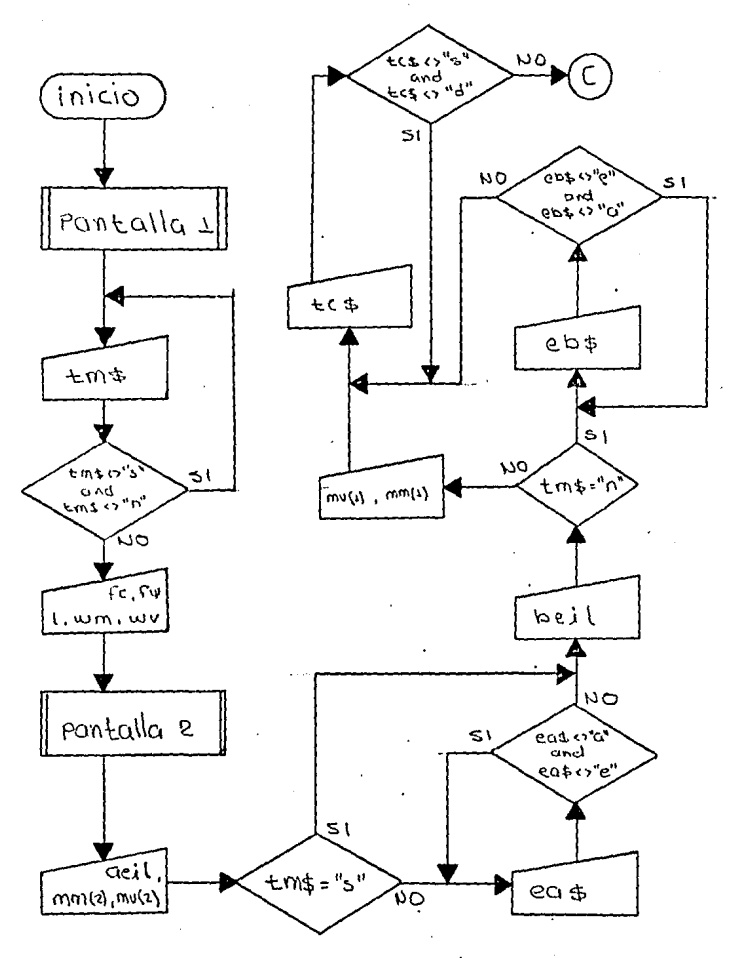

página 74

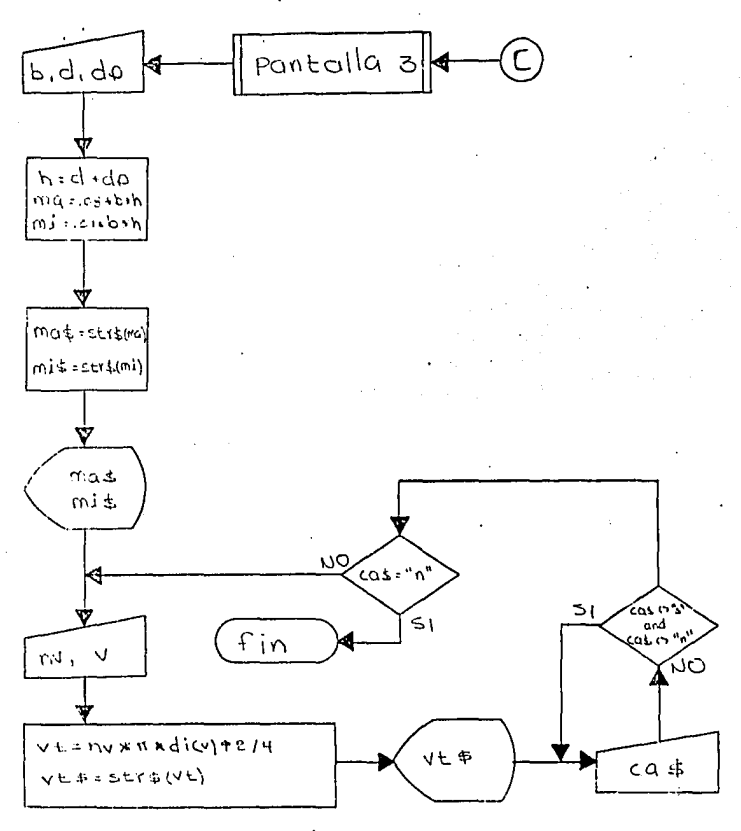

púgina 75

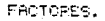

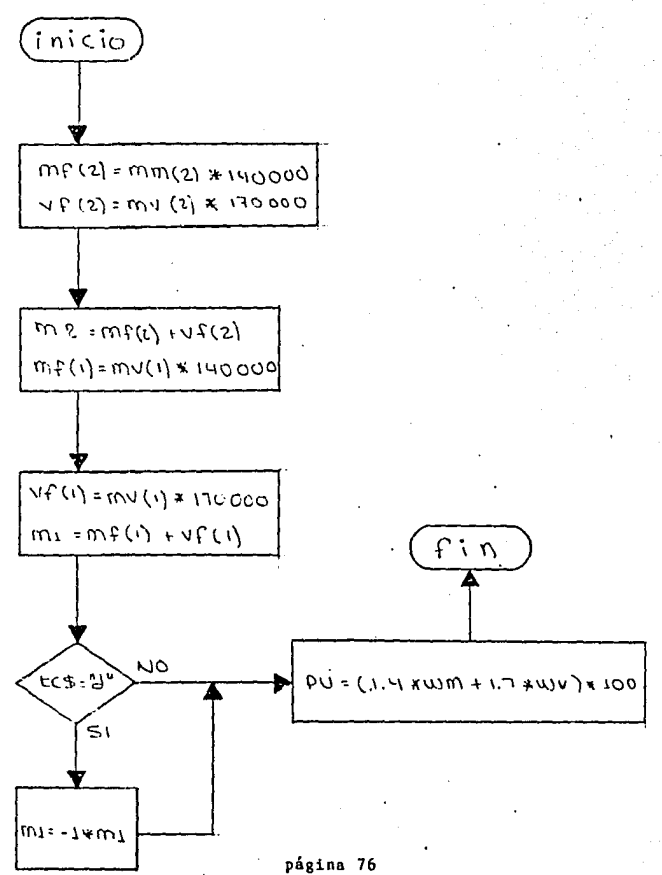

CONSTANTES.

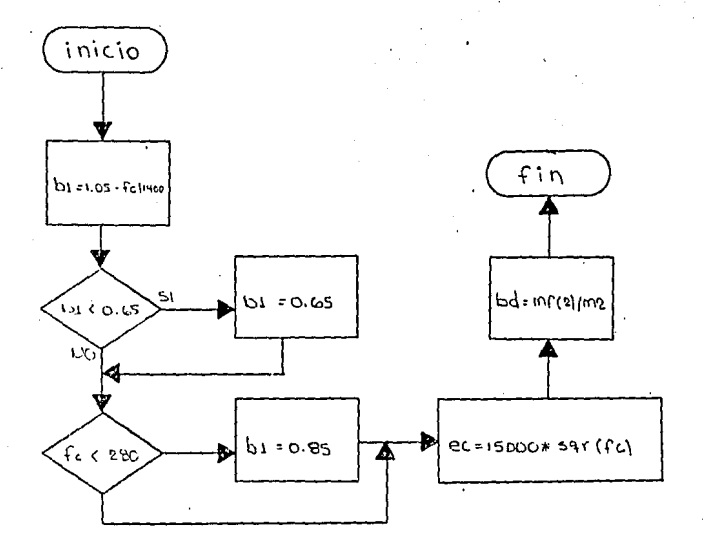

## LONGITUD EFECTIVA.

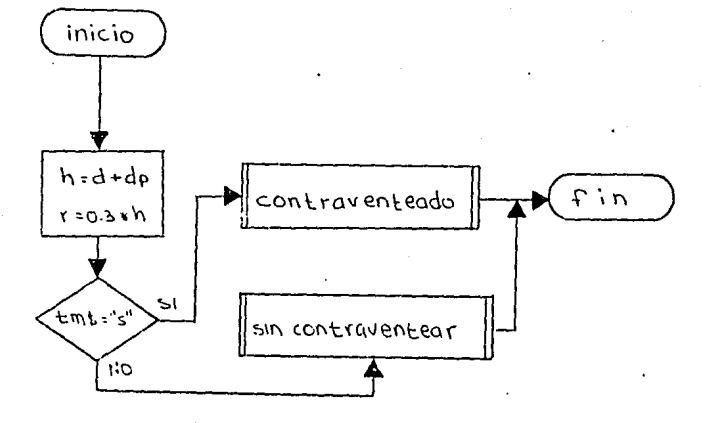

VARIABLES.

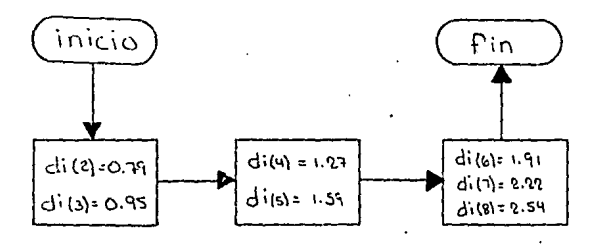

CONTRAVENTEADO

ESTA TESIS NO DEBE SALIR DE LA BIBLIOTECA

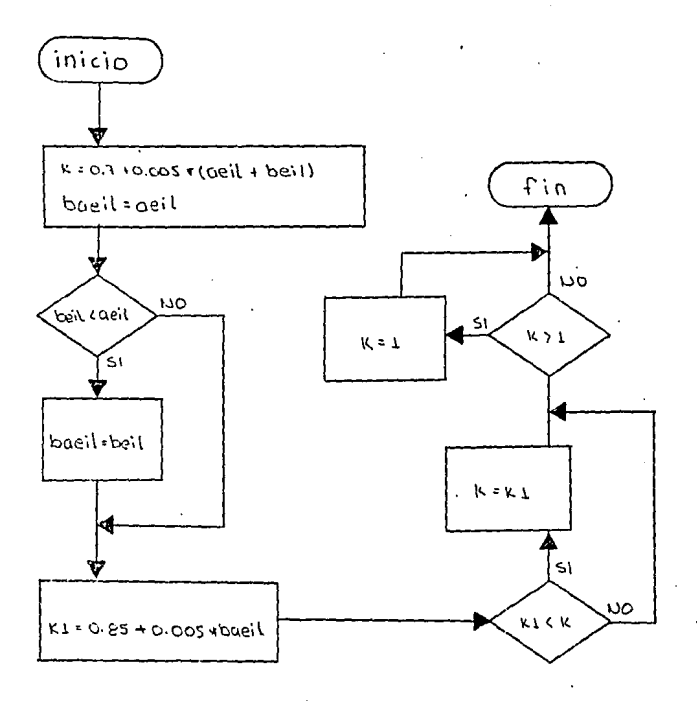

**SIN CONTRAVENTEAR.** 

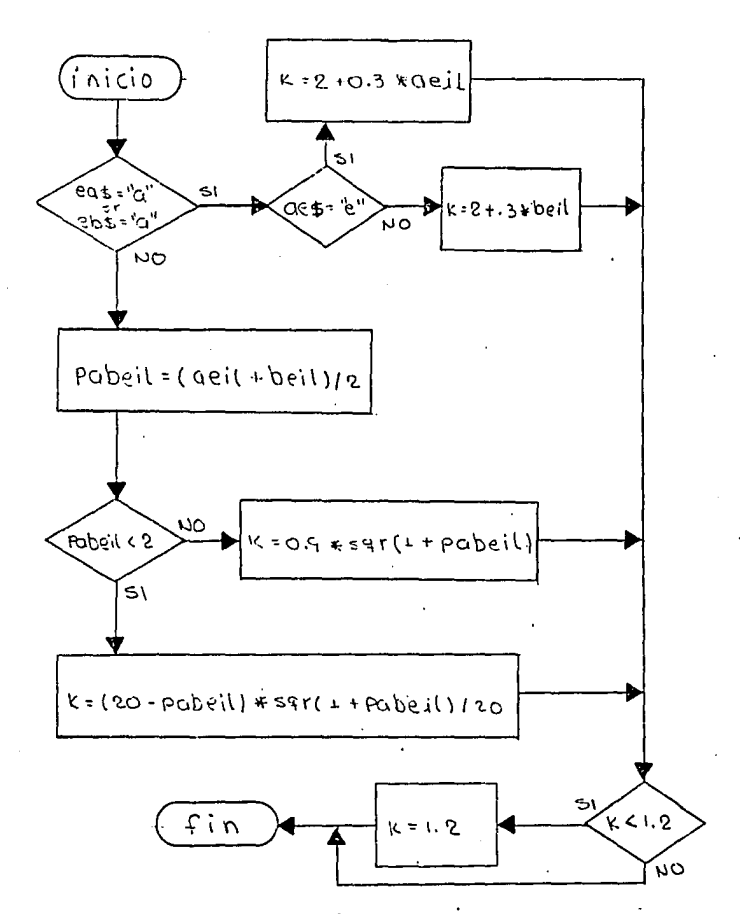

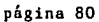

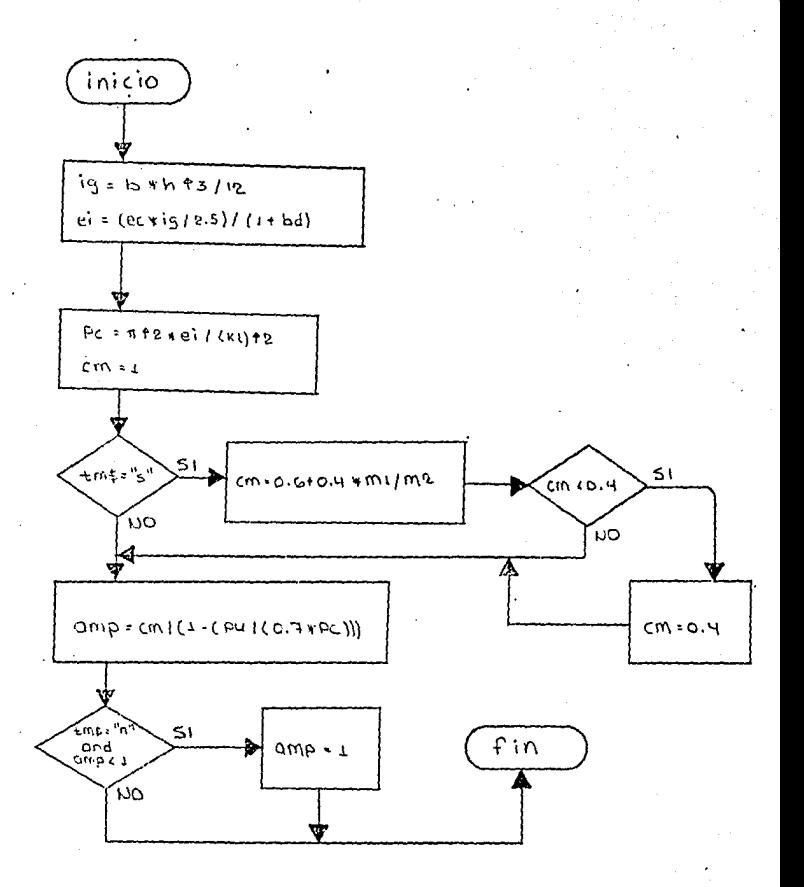

47

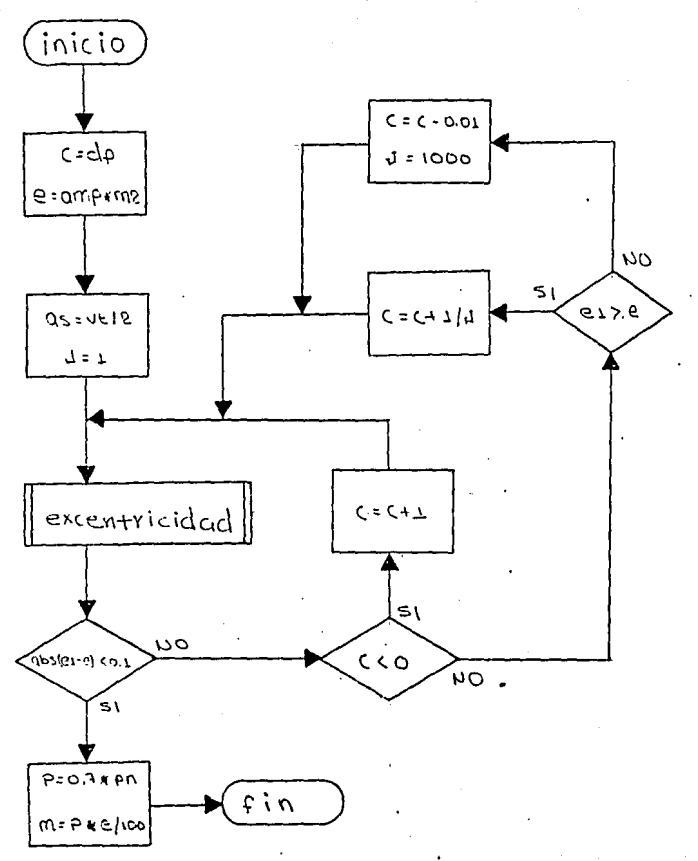

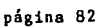

EXCENTRICIORD.

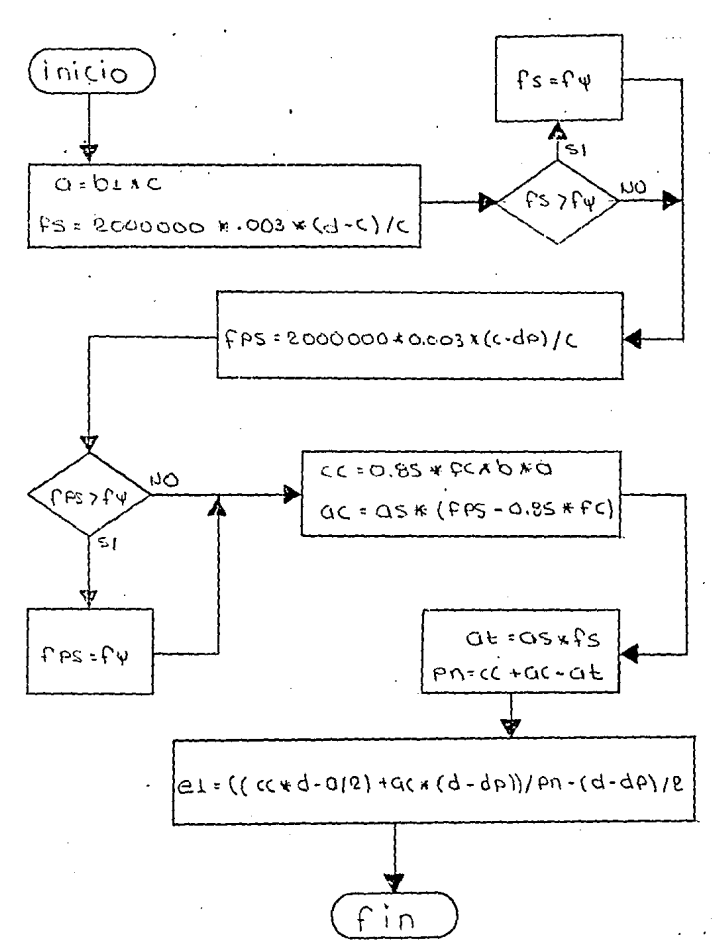

página 83

VARIAR SECCION.

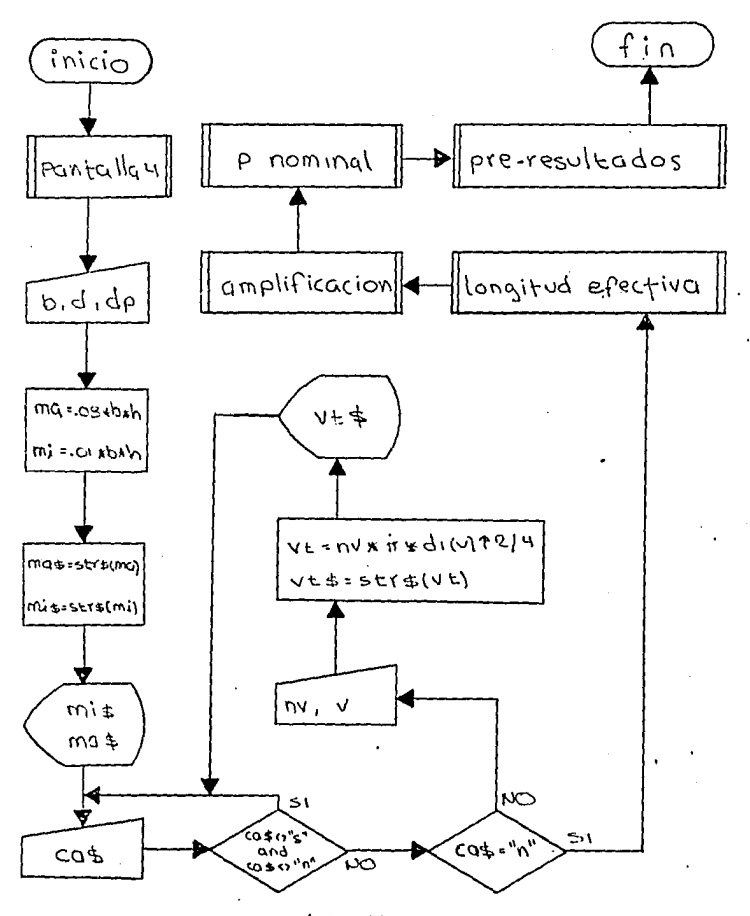

página 84

RESULTADOS.

Columna de un marco contraventeado.

Curvatura simple.

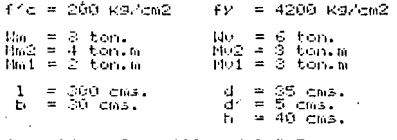

Ĥs. A's = 8 varillaz del # 5

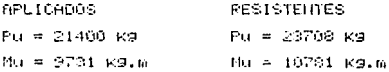

#### Mathematic contents of the content

PANTALLA 1.

#### <u> President and a state of the state of the state of the state of the state of the state of the state of the state of the state of the state of the state of the state of the state of the state of the state of the state of </u>

Mando contraventeado. NAVA

 $f(c)$  en KØ/cm2 = fy en k9/cm2  $\blacksquare$  $l$  en  $cm3.$  $\equiv$ We en ton. Wu en ton.

## PANTALLA<sub>2</sub>.

#### <u>ಸನ ಸಾಮಾನವಂ</u>

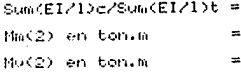

## ಯತಾವನಾಚಂ

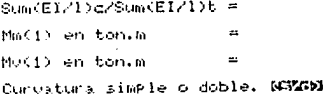

#### PANTALLA 3.

#### FORD RECEIVED FOR A CONDITION TO THE RECEIVED PROPERTY OF

b en cris. dien cms.  $\equiv$  $d^2$  en cas. =  $As (min) = 0.01*b*b =$  $As (max) = 0.08*b*h =$ Varillas<br>(min. 4)  $(2.5 - 8)$ As + A's<br>(en cm2)

ç,

PRNTALLA 4.

<u> 1901 - John Harry Commercial Press Press (2001 - 2002)</u>

b en cms. Ce. d en clis. 48 d" en cms.  $\tilde{c}$  $\equiv$  $As$  (min) = 0.01+b\*h = 19.44 cm2  $f(x, (max)) = 0.08 + b$ #h = 155.52 cm2 Varillas<br>(min. 4) ns + A's<br>(en cm2)  $(2.5 - 3)$  $\overline{r}$  $14$ 54.19

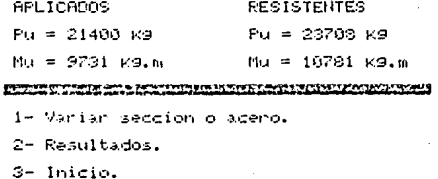

 $4 Fin.$ 

#### (612-72-72-52)

# 4.- PROGRAMAS.

100 them. \*\*\*\*\*\*\*\*\*\*\*\*\*\* ស៊ែ ۰ rem iĝ<br>13 trabes: rem ۰ trace:<br>Programa Para el diseno<br>de trabes Por flexion y in eta \$ ¥ ÷ Ń  $1 - 70$ 150: rem<br>160: rem<br>170: rem<br>180: خو Per contante. ź. \*\*\*\*\*\*\*\*\*\*\*\*\*\*\*\*\*\*\*\*\*\*\* rem +++++++++++++++++++++ meta. Programa Principal \* ram \*\*\*\*\*\*\*\*\*\*\*\*\*\*\*\*\*\*\*\*\*\* Proc Programa PrinciPal ened variables lentinada **Q. .60** lened deflexion ್ಯೂರ constantes lle kje E conraut sdom exec romada<br>exec romaxima<br>exec resultadas<br>call continu continuacion -end  $\ddot{\phantom{a}}$ .rem \*\*\*\*\*\*\*\*\*\*\*\*\*  $r \in \mathbb{N}$ 'commutador \* \*\*\*\*\*\*\*\*\*\*\*\*\*\* 410 rem. 426 (\* )<br>430 rem diridir el programa al tipo in est de sección : armado elegido. 446 item se<br>4400 Proc conmo<br>4400 Proc conmo<br>400 Prof ttr=<br>400 Prof ttr=<br>500 Prof ttr= Priod consultador "Eti = jfi+ini rectangular simple then exec  $3 + 111$ then exec rectangular doble then exec t simple<br>then exec t doble  $=$  igt+ihl  $197 - 117$ 510 end Proc<br>520 :<br>520 :<br>540 rem - rectangular simple \*<br>540 rem - rectangular simple \* 1999999999<br>19999999999 ٠. nem controla la seccion rect. in em simPlemente armada. Proc rectangular simple exec Prediseno n

620 exec acero rect.<br>630 end Proc ₽₽₽<br>₽₽₽ rem tt++++++++++++++++++++ nge rem tættærettirerrigen.<br>200 rem – restangelar doble \*<br>670 rem ∀\*¢ffff*fffffffffff*ffff ŞŠ. 85)<br>S É nen. controla la seccion rect.<br>deblemente armada. 83 Fem tió :<br>Tay proc restandular doble<br>Tay proc reedisens r<br>Tay proc doble armada<br>Tay end arconodo<br>Tay end proc<br>Tay end proc وتوقات ire success<br>1905 : Sud Proc,<br>1905 :<br>1905 rom <del>1666661666188</del> (1958-1950) 年度<del>年度中央大学大学生演算</del><br>2005 (1956) - 女 立定的思考<del>点 美</del><br>2015 (1956) 休夫多多女人来多大来多夫 න්ති ?ි.<br>දිදිවි එහෙත ilô raw – contols la **seccion t**<br>Ag rem – siwblemen**te armada.** storica<br>Storica Similatenent<br>STORIC Prediction<br>STORIC Prediction<br>STORIC Prediction<br>STORIC Prediction<br>STORIC Prediction dö häm norttaller#<br>Gö nam #tttxtttttt  $-0.6$ 200 rem – controls la seccion t<br>200 rem – coblemente armada.<br>200 rroc t doble<br>200 rroc tredisens t 990 exec riverservice<br>1900 exec compression maxima<br>1900 exec sceno t doble<br>1920 exec scenoco<br>1920 exec s Prima s<br>1930 exec s Prima s 1953 :<br>1968 raw \*\*\*\*\*\*\*\*\*\*\*<br>1969 rem - ele⊏gien t itch ren eventuatede ince the section del tipo de section<br>ince and incentive control of the section<br>incensity  $\frac{1}{2}$ <br>incensity  $\frac{1}{2}$ <br>incensity  $\frac{1}{2}$ <br>incensity  $\frac{1}{2}$ <br>incensity  $\frac{1}{2}$ <br>incensity  $\frac{1}{2}$ <br>incensity  $\frac{1}{2}$ <br>in 1000 -1210 Print 35(20.20) "")<br>1220 Print 35(20.20) "")<br>1220 Print 35(10.20) "Dtodo conrecto (3/n)?R")<br>1240 Print 3t(10.24) "Dtodo conrecto (3/n)?R")<br>1250 Print 3t(11 tel C) "s" and tel C) "n" then call to<br>1250 Print 3t(10.24)" ") call eleccion

```
Pregunta claro, momento,<br>fatigas, seP, de vigas<br>M espesor de losa.
 1990 from Professions (1981)<br>1990 from Professions (1991)<br>1990 from Scribs-4, ""Simput Md<br>1400 frint Scribs-4, ""Simput Md<br>1400 frint Scribs-0, ""Simput Md<br>1400 frint Scribs-0, ""Simput Md<br>1400 frint Stribs-0, ""Simput Md<br>
                                                                                                                        "n" then call Pro r
\frac{1253}{1200} only the state in the state of the state of the state of the state of the state of the state of the state of the state of the state of the state of the state of the state of the state of the state of the s
```

```
página 94
```
2000 Print at(23,14) "d en cms. =";d%<br>2010 Print at(3,23) "tanteos o Peralte definitivo **E**(t/P)?"<br>2020 Proc ta<br>2030 Proc ta - "t" then call Predizeno r<br>2030 Print at(0,23) "**d**<br>2030 Print at(0,23) "**d** en cms. ="<br>2030 Pri 3070 Print at (3,19) has entered.<br>2009 Proc candedo 1 any singular disc discusses and discusses and discusses in<br>2009 Print at (19) and discussed and discussed clips if and discussed<br>2010 Print at (then call candido 1<br>2010 2010 rom Athenia is base, calcula<br>2010 rom Presunts la base, calcula<br>2010 rom Presunts la base, calcula<br>2020 rom Presultano de Patin y Peralte.<br>2020 rom Attilbila 111 visineut bu<br>2020 from Attilbila 112 visineut bu<br>2020 fr 2010 Phoc tall that the state of Peralte definition ICt/PD?";<br>2010 Phoc tall task O "t" and task O""" then call tall<br>2020 if the state of the sall Predizeno t<br>2020 Print st(2,20) "d en cms. ="<br>2020 Print st(2,20) "d en cms 2690 :<br>2590 rem<br>2600 rem<br>2610 rem<br>2610 rem calculo del momento con la maxima compresion disponible tras d'Allen (maxima concreto a<br>2020 :<br>2020 Proc compresion maxima<br>2020 ch - 60004d/6000+FX)<br>2020 ch - 60004d/6000+FX) en el concreto sección t. පික්වර SD = betwikeb<br>2050 හට = 0.7540.05 Mfc#ab#b<br>2050 හට = 0.7540.05 Mfc#ab#b<br>2050 Pst = 0.054fcWb%hf

```
3349<br>3359<br>3370
  ÷
```
3380 rem \*\*\*\*\*\*\*\*\*\*\*\*\*<br>3390 rem - area minima \*<br>3400 rem \*\*\*\*\*\*\*\*\*\*\*\*\*\* Lrem – area minima \*<br>Lrem \*\*\*\*\*\*\*\*\*\*\*\*\*\* 3465 )<br>3416 )<br>3420 res retiena los datos de area 3430 rea<br>3430 rem<br>3430 : mining calculada en acomodo.  $\begin{array}{ll} 0.740 & \text{MeV} & \text{MeV} & \text{MeV} \\ 0.440 & \text{MeV} & \text{MeV} & \text{MeV} \\ 0.440 & \text{MeV} & \text{meV} & \text{MeV} \\ 0.440 & \text{MeV} & \text{meV} & \text{MeV} \\ 0.440 & \text{MeV} & \text{meV} & \text{MeV} \\ 0.440 & \text{MeV} & \text{meV} & \text{MeV} \\ 0.440 & \text{MeV} & \text{meV} & \text{MeV} \\ 0.440 & \text{MeV} & \text{$ stod rew – ro mesimo a<br>3520 rem \*\*\*\*\*\*\*\*\*\*\*\*\*<br>3508 : 9800 :<br>1980 :<br>1990 : Proc ro Gaximo<br>1990 : Proc ro Gaximo<br>1990 : Proc ro Gaximo<br>1990 : Pal = "t" then exec ro Para bect<br>1990 : Al = strifr@)<br>1990 : Al = strifr@) 2:-0 if el: = "t" then exec no Para t<br>2:20 rui = strifnc)<br>2:20 rui = strifnc)<br>2:20 rui = strifnc)<br>2:20 end Proc<br>2:20 row +++++++++++++++<br>2:20 row +++++++++++++++<br>2:20 row ++++++++++++++++<br>2:20 row ++++++++++++++++ විදිහි සංඛ්යාධ වරයා කරගෙන කොටස් මිනිස්ට්රික්<br>විදිහි කරන පිළිසිල්ලිම් කිරීමේ මිලිසිල් මිනිස්ට්රික්<br>විදිහි ද êrad<br>êrad rem<br>êrad rro I de acero Para rectangular. 5483 (\* 11)<br>3768 (\* 1200 ro Para Cest (\* 16000/PX)/(6000+PX)<br>3770 rb = Gostal\*, 25ffc\*6000/PX)/(6000+PX)<br>3770 rb = Gar((butd))\*100<br>3800 rpd = Gar((butd))\*100<br>3800 reu = Po Para t<br>3800 reu = Po Para t<br>3800 reu = Po Para t 3539 rem<br>3630 rem <del>tikkitikkitiki</del><br>3850 s ිරිරි ලංකා - % de scero Para<br>එහිටි :<br>එහිටි වාලද හර Para t<br>මුවල දුර පු සිල්ල්ල් ද්රද්වීමට+Fx> N de scero Para t. 3020 Cb = 8000fd/s6000ff22<br>2000 Ab = batalicb<br>2000 Ab = batalicb<br>2000 Ab = Conc/f22/Cbund= 9,7560.05#fc#(b#hf+bu#(ab-hf))<br>2000 Ph = Con/Cbu3dthf\*(b-bu)))+100<br>2000 Ph = Con/Cbu3dthf\*(b-bu)))+100 is eg end Proc λö. (2258)<br>23580 rem tterttektettette ¥<br>23880 rem ttertektmiserte ¥<br>2330 rem ttettittettettet augu<br>4010 rem – calcula el ancho de Grietas.<br>4020 r<br>4020 ag = 11141240.64fy4(2trsf2#bw/nv)f(1/3)/100000<br>4020 ag = 1trs(30)<br>4020 ag = 1trs(30) lită end Gréc

página 97

不是多少的 的复数医物质

```
i masi i digegere de en en en en e
                    in Bol
                                    - doble srupda f
                    ir em
                                . . . . . . . . . . . . . . . . .
                   r em
                                         calculo del acero a tension
                                         2 a compresión para rect.
                   r \approx n1120 (700 - 2003)<br>4120 (700 - 2003)<br>4120 00 = 2003(4/6000)<br>4120 00 = 2003(4/6000)<br>4120 00 = 2015(4)(59)<br>4200 01 = 2016(4)(79)<br>4200 01 = 2016(4)<br>4200 00 = 2003(4)<br>4200 01 = 2003(4)<br>4200 01 = 2003(4)<br>4200 01 = 2003(4)<br>4200 0
                   na – podvedka (podprtv)<br>195 – petatra (podprtvtere)<br>195 – 0.75€0.85ffcfsb4b
                  (mi = nct/d-00.75#sb/2))<br>"그리(1) = nc/f)<br>"그리(1) = nc/f)<br>"그리(1) = nc/fd-ra)<br>"그리(1) = nc2/fd-ra)<br>"그리(1) = nct/fd-ra)/cb<br>"" = " nct/rai(2)<br>"" = " nct/rai(2)<br>"" = " nct/rai(2)
                                                                                                     f \equivfY = 1seifs = \mu YK2000000
                                                                                                               \bulletinternational production of defining the set of the set of the set of the set of the set of the set of the set of the set of the set of the set of the set of the set of the set of the set of the set of the set of the set o
                                         calculo del acero en tension
                                         Plen compresson Para t.
 racero to scenario (doble)<br>1999 and the main state of the scenario (doble)<br>1999 and the scenario (doble)<br>44200 and 1999 and (first)<br>44200 and 1999 and 1992 and 1992<br>44300 and 200 and 200 and 1992<br>44300 and 200 and 200 and 
                   ကောင္း စက္ေM<br>နုပ္ငန္း ေတြ႔ေတြေပးေတြကို<br>နုပ္ငန္း ေတြ႔ေတြေပးေတြက fa = fy:else:fs = ey#2000000<br>အုဒ္ = m2/{{fa=c0.00000 the)>#(d-rs)><br>အုဒ္ = m2/{{fa=c0.00000 the)>#(d-rs)>
                                         PrePara el ProGrama Para
                                        volver a acomodo.
                                         desPliega resultados por<br>flexion en Pantalla y PaPel.
                  negers<br>Tif elf <D "t" then bwf=b$<br>Print at(1,3) tt#
```

```
4760 Print at(1,5) in#Jlib#+Print at(22,5) ie#imd;id#<br>4770 if els -0 her been bu =b<br>4770 Print at(1,5) iP#Jfc:ie#+Print at(22,6) is#jfy;ie#<br>4720 Print at(1,6) iP#Jfc:ie#+Print at(22,7) is#jflib#<br>4810 Print at(1,6) it#jd:ib
  *330 Ghill resultados as<br>4850 Proc resultados t<br>4850 Proc resultados t<br>4850 Print at(1/11) iza)llijb#<br>4850 Print at(22/12) "As = ")<br>4860 Print at(22/12) "As = ")<br>4860 Print at(2) then as = as(1)+as(2):else:12# = 11#:ta# = 
 \frac{4900 \text{ m/s}}{4920 \text{ m/s}} and \frac{4900 \text{ s}}{4920 \text{ m/s}} and \frac{4900 \text{ s}}{4920 \text{ m/s}} and \frac{4900 \text{ s}}{4920 \text{ m/s}} and \frac{4900 \text{ m/s}}{4920 \text{ m/s}} and \frac{4900 \text{ m/s}}{4920 \text{ m/s}} and \frac{4900 \text{ m/s}}{4920 \text{ m/s}} is the time
  5050 Prop iP (18,24) "leaultados a Papel, (s/n)78";<br>5010 Poulefie if red O "a" and rP$ () "n" then call rP<br>5000 Print at(3)24) "<br>5000 Print at(3)24) "<br>5000 Print at(3)24) "
                                                                                                                                                                                 "Cabridety"
  5010 and Prac
 5555 (*** ****)<br>5050 rom ****************<br>5050 rom – zubresultados *<br>5050 rom ***************
 5110 rem<br>5120 rem<br>5130 rem
                                       deseliese recultados comple-
                                        mentanios Para doble armadas.
       190 Proc subresultados
  5140 Prac subresultados<br>5150 pest e strijskesjierint tab(22) "BA's #"ijuse u$,aPs$:Print<br>5160 end Proc<br>5180 -<br>5180 -
 arsu<br>Sišū rem ktttttattise k<br>Sišū rem (estribas k<br>Sišū rem tttttttttett
  ნექე (ლო<br>ნეეტ იფო<br>5ე40 :
                                        diseno de los estribos.
52-5 % = X+1<br>5253 Proc vu(%)<br>5270 Print (%) > vm than Print "M"; call vu(%)<br>5270 Print (%) > vm than Print "M"; call vu(%)<br>5320 exit if vu(%) = 0<br>5420 Print "fol" (%rilla del #(2.5 - 8) ";<br>5420 Print "fol" (%rilla del #(2.
 \begin{array}{ll} \text{if } \mathbb{R}^n \rightarrow \mathbb{R}^n \rightarrow \mathbb{R}^n
```

```
.<br>동속음한 thy # thu(Gh)O.85<br>동속음한 tain) # theres
fif0 Virus 2008<br>5490 starts 2008<br>5490 if start CO then<br>5490 if start CO then<br>5510 if start Co then<br>5520 meeta 2008 and the CO then<br>5520 meeta 2008 and the CO then<br>5540 start Company
                   አይጠም – 2017-20<br>16 መድረስ 2 የ then sym » ወ/2<br>16 መድረስ 2 የ then sym » ወ/2<br>16 መድረስ 2 ወ/2 then s(m) = ወ/2<br>16 መድረስ 2 ወ/2 then s(m) = ወ/2
 estion in its interest of the control of the second form of the second form of the second control of the second control of the second interest of the second interest of the second interest of the second interest of the se
                                                                                                                                                                                                                               \mathbf{e}_jSarp drima - (Prompto)<br>Sarp drima - (Prompto)<br>Contra - (Prompto)<br>Contra - (Prompto)<br>Contra - (Prompto)<br>Contra - (Prompto)<br>Contra - (Prompto)<br>Contra - (Prompto)<br>Contra - (Prompto)<br>Contra - (Prompto)<br>Contra - (Prompto)<br>Contr
                                          bsignacion y lectura de<br>variables.
```
 $6140$  nem adimetry de las varillas.<br>  $6150$  for  $x = 1$  to  $7$  read duardo) mext<br>  $6150$  for  $x = 1$  to  $7$  read duardo) mext<br>  $6100$  for  $x = 1$  to  $7$  read varillas.<br>  $6100$  for  $x = 1$  to  $7$  read variation<br>  $6100$  read i separacion minima entre varillas recubrimiento suPerior - Peso del concreto  $\ddotsc$ eme resd<br>1420 resd<br>1420 resd<br>1430 resd  $113$  $1.14$ īkt  $\epsilon_{\alpha}$   $\epsilon_{\beta}$   $\epsilon_{\beta}$   $\epsilon_{\$  $11<sub>1</sub>$ i to F  $11.1$  $i \in I$ ្រែ  $1.41$ −ir ∓  $1.2$ iread its iur イワキ resse<br>Geografi mead iw# reid ist 570 reid 173<br>500 reid 123 53 iring resolution<br>CCOO resolution tovo nese xet<br>6610 nesd xdt<br>6620 nesd xft<br>6620 nesd vat<br>6630 nes Cecio read us<br>cecio read using the control of the centre of the centre of the control of the control of the centre of the centre of the centre of the centre of the centre of the centre of the centre of the centre of the c

```
The contract the second of the second of the second of the second of the second of the second of the second of the second of the second of the second of the second of the second of the second of the second of the second of
```
pagina 102

والمحمد المستوفي المستوفي المتأمن المحمد المتعادل المتعادلة المتحد والمستعمل والمعادل والمحمد المراجع والمعاد والمح

```
7520 rem <del>tilkkkkkkkkk</del>k<br>7530 rem - Pantalla 4 K<br>1549 rem <del>tilkkelkkkek</del>k
    head real that the control of the control of the control of the control of the control of the control of the control of the control of the control of the control of the control of the control of the control of the control 
                                                   Pantalla de entrada de datos.
                       Proce Pantalla 4<br>Print at 3.2) ext#<br>Print at 3.4) ext#<br>Print at 3.4) "Md =" md "K9.cm2"<br>Print at 3.4) "Md =" md "K9.cm2"<br>Print at 3.4.4) "L =" l' "Cm2."<br>Print at 3.4.6) "L1 =" l1 "Cm2."<br>Print at 3.10) "dmin. Print at 3.4.
      ress
     7669<br>7670
                                                                                                                         For flecha =" dmin% "cms.
    There we are $400,122 and $500,122 and $500,122 and $500,122 and $500,122 and $500,122 and $500,122 and $500,122 and $500,122 and $500,122 and $500,122 and $500,122 and $500,122 and $500,122 and $500,122 and $500,000 and $
                                                                                                                                                                        tanteos
                        Print st(3)14) "bu en cms ="
    ince form interesting 5 %.<br>The form of probabilities 5 % and the state of the companion of the state of the companion of the companion of the companion of the companion of the companion of the companion of the companion of
     7978 ¢ail ¢annaar -<br>7920 :<br>7920 :<br>7922 Cem ttettere i t
    SSSS ism ct*ff#*******<br>SSSS rem ***********<br>SSSS rem **********<br>SS4C rem deskliege<br>SS4C rem incentiege<br>SS4C rem incenti
subject that is a mean of the set of the set of the set of the set of the set of the set of the set of the set of the set of the set of the set of the set of the set of the set of the set of the set of the set of the set
```

```
ართან არ მართველებების მართველობის და მართველობა და მართველობის მართველობის მართველობის მართველობის მართველობი<br>ართველობის მართველობის მართველობის მართველობის მართველობის მართველობის მართველობის მართველობის მართველობის მარ
         Piece
                       deaPliega informacion sobre
          in est
                       isposicilidad de diseno.
         Prod escape P/acomodo<br>Print "a"
                      "s"<br>"st(3,8)"El acomodo de las varillas en un so-"<br>"lo lecho" no es fosible, Podemos ",<br>"lamen- tar la base, al répubric del acero fX."<br>"la resi"TECLEA CUALOUIER TECLA PARA CONTINUARA";<br>at(1,23)"TECLEA CUALOUIER TECLA PARA
         irint<br>Irint
          Arint
         Frint
         Print
         Proc eskape
                                  eski = "" then dall eskaPe
           Gat ezkilif
         in un
         \Gamma of \alphawalores de las variables. *
                  r \geq rCefu
                       dimetros de las varillas.
         dits 0.79, 0.95,
                                           1.27, 1.59, 1.91, 2.22, 2.54numero de las varillas.
         mera
                                           5.6.7.dita 2.5.
                             \mathbb{R}^n\overline{4}ø
         meta
                       Uariables Para impresion.
                    2:rem<br>2.5:rem<br>4 :rem
         data.
                                     rl = recubrimiento lateral.
         -3 + 3su = separacion minima entre varillas.
          laves.
                                        rs = recubrimiento superior.
                     2.3 - 8.6ωē
                                              = Pess del concreto.
         ICA CA
         data 10000
                     \mathbf{u} = \mathbf{e} \mathbf{m}^Hdata
                    \begin{array}{c} \alpha_{\rm C11} \\ \alpha_{\rm C10} \pm 0 \end{array}- diti<br>-dete
                    \begin{array}{l} 0.5197_{10} \, \mathrm{m} \\ 0.5197_{10} \, \mathrm{m} \\ 0.5197_{10} \, \mathrm{cm} \end{array}data
         - data<br>- data
                    "Seczion rectangular"<br>"Seczion T"
         Cata
                     " simplemente armada.<br>" coblemente armada."
         -data
         igeta<br>Idata
                     "Vide simplemente spoyada."
         idini<br>Tata
                     "Viší čom un extremo continuo."
                     "Vias con ambos extremos continuos.
                     "Vias en voladizo.
         -Sita
                    n<sub>1</sub>-data
                              'e P
         esta<br>Conta<br>Conta
                     mña
                              -26
                     ਅਦੇ∛ਵ
                              \pm ^{\rm n}= ^{\rm o}\sim 1\mu_{\rm DM}= ^{\prime\prime}\equiv<sup>11</sup>
                     \sim 1
         ್ವರ್ತ<br>೧೮೬೮
                     мä
                               ="
                     \sigma_{\rm EQ}\equivditi<br>diti
                              \pm"
                     \sigma_{\rm eff}\mathbf{r}_\mathrm{F}\frac{1}{2} if
         diti<br>diti
=<sup>0</sup>
                     "b
         ここごと こうしょう
                              \frac{1}{m}nEe
                              \pm "
                     <u>بان</u>
                        0\,\mathrm{keV}# "
                                  del
                       451\ddot{\phantom{1}}13
                     'n,
                       683.\mathbf{H}igata<br>data
                        con un area de
                                                       acero
                     \mathbf{u}ବେମ୍ବ<br>ବିବିତିତ
                        4 - 1data
                     "#4#.## cm2"
```
### MANUAL PARA EL MANEJO DEL PROGRAMA TRABES.

Existen dentro del programa variables con valores asignados de antemano, como los recubrimientos superior y lateral para varillas; el peso volum6trico del concreto, y la separaci6n entre varillas determinado por el tamaño máximo del agregado grueso del concreto. El usuario deberá familiarizarse con estos datos y en todo caso corregirlos.

Después de cargar y correr el programa, este nos pide información sobre el tipo de diseño deseado, con las opciones de sección rectángular o sección t, ambas con armado sencillo o doble.

Nos pide además las condiciones de apoyo que determinan, junto con las fatigas de los materiales y el peso volumétrico del concreto, un peralte minimo para no revisar por flecha.

Al final de cada pantalla de entrada de datos, podemos verificar si estos están correctos pudiendo rectificarlos si esto fuera necesario.

El siguiente paso es alimentar la computadora con el claro, momento, las propiedades de los materiales (fatigas), y en el caso de la sección T, la separación entre vigas (distancia de centro a centro), y el espesor de la losa.

El programa despliega toda la información que hasta ahora le hemos dado, ademas del resultado del cálculo del peralte mlnimo permitido por deflexi6n.

En este momento el programa pasa a la parte de tanteos, donde nosotros proponemos una base y la computadora calcula el peralte correspondiente, con pa posibilidad de seguir adelante con otros tanteos o proponer una sección definitiva.

Aqui debo hacer notar que al introducir el peralte

definitivo, el programa sigue sus cálculos con el ancho del alma propuesto en el último tanteo.

También es preciso señalar que no puede aceptarse un peralte menor que el calculado por deflexión.

En el diseño de la sección T, al proponer una base, el programa calcula el ancho del pattn y despliega el resultado.

Cuando se trate de una sección doblemente'armada, debemos recordar que el peralte resultante es el correspondiente al de una sección simplemente armada, lo cual nos da una idea sobre la reducción de peralte que daremos a la sección. En este caso, cuando el peralte por flecha sea mayor que el calculado por flexión, no podemos seguir adelante con el diseño.

Al tener la computadora la sección definitiva, calcula el acero necesario y selecciona el diámetro y la cantidad de varillas que proporcionen el area de acero real más cercana al arca necesaria, comprobando si es posible el acomodo de varillas en 11n solo lecho, ya sea por medio de elementos separados o en paquetes de acuerdo con las limitaciones al respecto.

Después de unos segundos, son desplegados los datos de entrada, la sección diseñada, el acero necesario, el número de varillas y su distribución, los porcentajes de acero (máximo ·real), y si procede, el ancho de grietas.

Con los resultados en pantalla, podemos imprimirlos en papel, diseñar estribo;, pasar al diseño de otra sección o finalizar el programa.

En estribos, se nos da el cortante máximo admisible limitado por nuestra sección de concreto y su fatiga. Se nos cuestiona sobre la fatiga del acero de refuerzo para cortante, y se nos piden los diferentes cortantes para los r.uales deseamos disefiar. Una vez introducidos estos datos, le damos un cortante igual a cero y proponemos un diámetro de varilla, tras lo
cual obtenemos una separación para-cada cortante. De aqui escogemos proponer otrd diámetro buscando separaciones diferentes, o mandar resultados a papel, o un nuevo diseño de estribos, o un nuevo diseño de sección por flexión, o finalizar el programa.

 $12227729$ <br> $122392929$ <br> $1223929777929$ <br> $1223929777929$ <br> $12299777999$ <br> $1279977999$ <br> $12799779$ <br> $1299799$ <br> $129979$ <br> $2299799$ <br> $229979$ <br> $229979$ \*\*\*\*\*\*\*\*\*\*\*\*\*\*\*\*\*\*\*\*\*\*\*\* t columnis:  $\ddot{\phantom{0}}$ Programa Para e) \* disenc<sup>r</sup>de columns nectangulares annadas ۰ ÷ *simetricamente* \*\*\*\*\*\*\*\*\*\*\*\*\*\*\*\*\*\*\*\*\*\* 2007<br>2007 - Program Principal 4<br>2007 - Program Principal 4<br>2007 - Program Controls la secuencia<br>2007 - Controls la secuencia<br>2007 - Program Principal<br>2008 - Program Principal<br>2008 - Program Principal<br>2008 - Program Princip control: la secuencia inicial del Programa. STO é Ge é nominal<br>STO exil Pre-regultados 363 222 :<br>423 ram – entrada ⊭<br>423 ram ∦ettrada ⊭<br>423 ram ⊭etteada d<br>433 ram – entrada d entrada de datos.  $\frac{1}{4}$ Prod entrada digital production of the second of the second contract of the second contract of the second contract of the second contract of the second contract of the second contract of the second contract of the second contract of th ries rentada<br>Shoo Pantalli 1<br>Shoot the 29,2)<br>Inaub that if the ta<br>
strip their Community and that Community<br>
strip for the Community<br>
strip in strip with the<br>
strip in strip with the<br>
strip in strip with the<br>
strip in strip with the<br>
strip in strip with the Community<br>
strip 240 materi ery<br>Fig print<br>Free print<br>Free print<br>Free print The frint still" (1) "The model of the still"<br>The frint still" (1) "The still be corrected of<br>the strain still of the still entrange of<br>the strain still of the still entrange of the still entrange<br>the strain still be conti "Rhodo connecto (s/n)?N"; " $i := 11$  tm Thristical.9) "";<br>Thristicall east D "e" and east O "a" then call ea Through 1981 (1983 1201 1981 1981 1981 1982 1983 1983 1984 1986 1981 1982 1983 1984 1985 1986 1987 1988 1988 1<br>The Cart of the Cart of the Call of the Cart of the Cart of the Call of the Cart of the Cart of the Cart of the II)<br>Più ‡ĝ 700

790 Proc eb<br>200 Print tab(31) "S";inPut eb:<br>200 Print tab(32) "e" and eb: (> "a" then Print "MMM"(call eb<br>200 Print seb(33) "S":neut to:<br>200 Print st(8,24) "Stodo connecto (a/n)?2";<br>200 Print st(8,24) "Stodo connecto (a/n) 300 fr:50 et1<sup>1976</sup>75 = \*\*\*\*\*\* = \*\*\*\*\* = \*\*\*<br>300 set of: = "a" then call entrada 3<br>200 if at: = "a" then call entrada 3<br>200 if at: tt:82243 =<br>200 erint tt:82243 = "//call\_suben 1940 h = d.028<br>1952 h = d.028tothimi = 0.014b4h<br>1952 h = stribus/imid = dth3(mi)<br>1952 hrunt (s(22.10) "") wis " HHP.HH cm2",mif(Print<br>1950 frint (t(22.12) "") wis " HHP.HH cm2",ms4:Print<br>1950 frint (t(2.17) "") imput no<br>1 1140 Proc C:<br>1160 Print style.240 "Wrambian acera, (2/02?")<br>1160 Print style Car O' "a" and caf O' "n" then<br>1170 Print style the emd Proc<br>1170 Print style:<br>1190 Print style.<br>1270 Call acer<br>1270 Call acera then call ca  $\frac{12.224}{12.12}$  tiens. ica real constantes )<br>1980 (calestroscistica)<br>1980 (calestroscistica)<br>1980 -<br>1980 - $\begin{array}{ll} 1.76 & \text{if } 0.76 \\ 1.76 & \text{if } 0.76 & \text{if } 0.76 \\ 1.76 & \text{if } 0.1 & \text{if } 0.76 \\ 1.76 & \text{if } 0.1 & \text{if } 0.2 & \text{if } 0.74 \\ 1.76 & \text{if } 0.1 & \text{if } 0.2 & \text{if } 0.76 \\ 1.76 & \text{if } 0.2 & \text{if } 0.76 \\ 1.76 & \text{if } 0.7 & \text{if } 0.76 \\ 1.77 & \text{if } 0$ 1410 idio Proc longitud efectiva<br>1420 n = dech<br>14-0 n = dech<br>140 if thi 3 Del ten shes sputnaventeade.  $\sim 100$ of him then also sin contramentear 1 t20. - 18

```
calculo de K Para marcos contraventeados.
isological process and the set of the set of the set of the set of the set of the set of the set of the set of the set of the set of the set of the set of the set of the set of the set of the set of the set of the set of 
                                          \mathbb{R}hen K = 2+0.3**eil:else:K = 2+0.3*beil\mathbb{R}calculo del factor de amplificacion de momento.
encie (FM) (FM)<br>Constant (Festor 2018)<br>2010 From Factors<br>2010 From Stiller<br>2010 From Stiller<br>2010 Michael Respublication<br>2010 Michael Respublication<br>2010 Michael Respublication<br>2010 Michael Respublication<br>2010 Michael Resp
 ≼ali
```
2150 Pull= (1.44mm+1.7+mv)\*1000<br>2150 end Proc<br>2150 rem \*\*\*\*\*\*\*\*\*\*\*\*\*\*<br>2150 rem \*\*\*\*\*\*\*\*\*\*\*\*\*\*\*<br>2210 rem \*\*\*\*\*\*\*\*\*\*\*\*\*\*\*\*\*<br>2220 rem = despiteds reaultado  $\frac{1}{2}\left(\frac{1}{2}\right)^2$ r em despliega resultados en<br>Pantalla 2 Papel. 2006 Pem - Partes...<br>2006 Prog recultados<br>2006 Prog recultados<br>2006 Prog recultados<br>2006 Prog relativam do un marco "StmsKi)<br>2006 Prints "Sapiciumana do un marco "StmsKi)<br>2006 Prints "Un entremos empotrados."<br>2006 Astulu e  $\sim 546$ Froc rr 2000 From the 19th C "s" and red: C "n" then call re<br>2010 For red: F n<sup>o</sup> then call of "<br>2010 Fried Stift-242" "<br>2010 Fried Stift-242" "Dura columns o fin. (c/f)?";<br>2020 Fried Stift-242 "Dura columns o fin. (c/f)?";<br>2020 F STOR and Proc.<br>China real of the proposable that<br>China real of the proposable that<br>China real of the proposable<br>China descriptions parci<br>China real proposable<br>China Proc.<br>China Proposable proposable<br>China proposable propos despliess en Pantalla los resultados Parciales M menu. SSOR STOG PARESIIS'S"<br>CEIR PROGE VOOR<br>1982 CIP CEPTIE, OOF CUMINGE VOOR DUIMINGEMERII VOOR 285. άł Geykz ≡lere 'then call varian seccion página 111

À

if  $var = 2^n$  then cill regultidos<br>if  $var = 2^n$  then run ະຄັນກະ "ສ"ງອີກສ  $r \leftrightarrow r_0$  , we ellowed a distribution of  $\bullet$ Varian sección + \*\*\*\*\*\*\*\*\*\*\*\*\*\*\*\*\*\* Varianción de sección o sceno en entrada de datos. SI, Proc variar sec<br>evec Pantalla 4<br>Print at(13,4)<br>Print at(13,6)<br>Print at(13,6) NI) aeccion 1970 erint<br>1980 erint<br>1990 erint <sup>99</sup> Hinrut b "") innut ā **MMS inequ** ap 330<br>889<br>889<br>939 ering system of the O.O.Phen<br>har = dipertual = O.O.Phen<br>Print at 22.100 ""Liuse " ##ritml<br>Print at 22.100 ""Liuse " ###.## cm2",mi#:Print<br>Print at 22.12: ""Liuse " ###.## cm2",ma#:Print ð að Proc cil  $\begin{bmatrix} 1 & 0 & 0 & 0 \\ 0 & 0 & 0 & 0 \\ 0 & 0 & 0 & 0 \\ 0 & 0 & 0 & 0 \\ 0 & 0 & 0 & 0 \\ 0 & 0 & 0 & 0 \\ 0 & 0 & 0 & 0 \\ 0 & 0 & 0 & 0 \\ 0 & 0 & 0 & 0 \\ 0 & 0 & 0 & 0 \\ 0 & 0 & 0 & 0 \\ 0 & 0 & 0 & 0 \\ 0 & 0 & 0 & 0 \\ 0 & 0 & 0 & 0 \\ 0 & 0 & 0 & 0 & 0 \\ 0 & 0 & 0 & 0 & 0 \\ 0 & 0 & 0 & 0 & 0 \\$ Proc cal (10.24) "Zeambian acero, (s/n)?";<br>Print still cal () "s" and caf () "n" then<br>if cal = "n" then call continuacion<br>Print still () Then call continuacion<br>Print still () 24)<br>Print still () "stinkut no<br>Print still () then call cal לא לא המשפט באות המשפט באות המשפט באות המשפט באות המשפט באות המשפט באות המשפט באות המשפט באות המשפט באות המשפט<br>באותי המשפט באותי המשפט באותי המשפט באותי המשפט באותי המשפט באותי המשפט באותי המשפט באותי המשפט באות המשפט בא re ins soleight (1992)<br>Print steps: (1992–1994)<br>Print steps: (1999–1994)<br>Christeps: (1994–1995)<br>Christeps: (1994–1994) "#HH.##"/Ots:Print الواقعة st(13,10) "un momento... Frint ieses longitud efectiva<br>exec șmPlificacion exec smrlific<br>exec P nomin) dall Pramerultados 750 mesi <del>kilikilikilik</del> 40 P nominal jisa<br>1150 rew<br>1250 rew<br>1270 rew  $r > 6$ ٠ \*\*\*\*\*\*\*\*\*\*\*\*\* calcula Pn, P M m Para<br>Satistacer las condiciones São. Ξ က်များ<br>(SMO Proc Pinominal<br>(SMO Proc Pinominal<br>(SMO e Pingega/Pu  $T \approx 50$ de equilibrio. Ž still process and the state of the state of the state of the state of the state of the state of the state of the state of the state of the state of the state of the state of the state of the state of the state of the state exec extentricidad<br>if absorber 1.1 then call momento<br>if all 0 then c = criteall ciclo<br>if all 0 then c = criticall ciclo<br>c.= criticide = 1000 call ciclo end Priod imem \*frttttttttttt mera -variables † 3430<br>3500 nem **\*\*\*\*\*\*\*\*\*\*\*\*\***  $\mathbf{r}$ 3610<br>3520 mem lectura de variables.

3530 Proc Variables<br>3540 read di(2.5)<br>3550 read di(3) 3530<br>3549<br>3559<br>3559 ico read di (4)<br>Eno read di (4)<br>Esperant 3596 réső di(7) SPAR FELA AI(8) 310 and rroc 74 ანეს)<br>1638 - საქიემოქრება წმებტებულებებ 3020 real (electricidad \* 1920)<br>2020 real destructures and the contract of the contract of the contract of the contract of the contract of the contract of the contract of the contract of the contract of the contract of the மீன் என்ப 'e centricidad \* à. (1992) az = aztirrus visszinus<br>220 az = aztir<br>220 an = cotac=at<br>220 el=((octid=a/2) kac#(d-dP))/Pn)−K<mark>d-dP)/2</mark> კუვტ დქფრსიიზრძია/2)რა<br>3020 მიძ Prpc<br>3010 :<br>3020 rom რქოლექქგებრ<br>3330 rem (ეგუნქქგებრ incin rem<br>1990 rem <del>dikkikki</del>kikk وتباد 2050<br>Scott rew deskliest<br>3030 Prod Pantilli 1<br>3030 Print chrifti<br>2050 Print (27, 200 desplieds Pantalla Para entrada de datos. COLUMNA RECTANGULAR  $\ddot{\phantom{a}}$ 2007 Print 157<br>1971 Print 15(1,2) "Marco contraventeado. 2017<br>2008 Print 15(1,7) "Fic en K3/cm2 ="<br>2008 Print 15(1,7) "Fr en K3/cm2 ="<br>2008 Print 15(1,1) "Par en Con.<br>2008 Print 15(1,1) "Par en ton. =""<br>2008 Print 15(1,1) scou erint attivise me<br>SSCO end Prot<br>SSCO rom \*\*\*\*\*\*\*\*\*\*\*\*<br>SSCO rom : Pantalla.2+ 4010 rem <del>rt≥rtfrtftff</del> 4020 -<br>4020 rem desplieds Pantalla Para entrada de datos. 40-403 4990 :<br>4990 Proc Paphalla 2<br>4990 Print Still) "XEstremo fi"<br>4990 Print Still) "XEstremo fi"<br>4990 Print Still) "Mac2) en ton.m<br>4190 Print Still?" "NeC2) en ton.m<br>4190 Print Still?" "Empotrado o articulado. XC42)"<br>4190 Print wise from collective and the collective of the second second second second second second second second second second second second second second second second second second second second second second second second second yX.  $\mathcal{L}_{\alpha\beta}$ Petro PR Easotrace o articulado. T(e/a)" is a contr

desplieds Pantalla Para entrada de datos.  $As + A's''$ ...<br>(en cm2)" 4499 rem Proc<br>4459 rem •••••••••••••••••••<br>4459 rem •••••••••••••••••••<br>4459 rem •••••••••••••••• desplieds Pentalls Pers entrada de datos. From Pantalla<br>Print "22 Seccion ProPuesta:  $\frac{1}{25}$  (1,4) "b en cms." = "b"<br>st(1,4) "d en cms." = "d<br>st(1,4) "d'en cms." = "d<br>st(1,40) "f: (ain) = 0.01+b+h =") "b en cms.  $=$  "b" 048.## 2m2",millPrint" = 0.00\*b\*h =")<br>148.## 2m2",millPrint" = 0.00\*b\*h =") - 2001/14/2002 - 582-5862/2003<br>年##:## - 682-58034:Print<br>- 5カイ1,14) - 507-11103 ering 20(1)14) "Varillas" - del #<br>Print 20(1)15) "Cain, 4) - (2.5 - 8)<br>Print 20(19,17) or<br>Print 30(19)17) ""Juge "###.##",ot#Print<br>Prid Proc  $As + B's''$ · (en cm2) " dello print St(30,17)<br>dello print St(30,17)<br>dello print Proc<br>dello print Proc<br>dello rem +++++++++++++++<br>dr20 rem +++++++++++++++++<br>dr20 rem despliest in<br>dr20 rem despliest in<br>dr20 rem despliest in daseliess information en Pantalla y menu. すすすすすければなかなかなかない。 こうちょうかん こうかん こうしょう こうしょう しょうかん きょうかい こうりつり ひりつり りょうりつ nnes Pantalli S<br>Print "20"<br>Print " BALICAD "ST"<br>"RELIGADOS" =" PU "PS"<br>St(23/4) "Fu =" int(ametm2/100) "K9.m"<br>st(23/4) "Fu =" int(ametm2/100) "K9.m"<br>st(23/6) "Mu =" int(ametma = scene"<br>st(4/8) "Mu = ussus = sceier = scene" **Print Frint Print** mint asizono, Thu em intimu mkalmo<br>st(1,10) "1- Varian seccion o acero."<br>st(1,10) "2- Resultados."<br>st(1,14) "3- Inicio." **Frint** re int Pr int **Print** ,"មិទ្ធ កិច្ចិស្ថិត ។<br>រ<sup>ំអី</sup>ទ្ធិសេខិ*កន*កម្មស្ថិត  $\frac{1}{2}$   $\frac{1}{2}$  end Proc

página 114

**Sales A** 

nem<br>nem<br>nem \*\*\*\*\*\*\*\*\*<br>\* dita<br>\*\*\*\*\*\*\*\* 4910<br>4920 58 ā  $\mathbf{A}$ data<br>data<br>data ŚŌ ś เรือ<br>วิธี<br>จูดิ è  $\frac{1}{2}$ data<br>data<br>data ≃ی icas<br>Sofo

nead<sup>0</sup>)

### MANUAL PARA EL MANEJO DEL PROGRAMA COLUMNAS.

..

Al correr el programa aparece una pantalla pidiendo las propiedades de los materiales, la longitud libre de la columna, la carga muerta y la carga viva.

En esta primera pantalla se requiere adem6s el tipo de marco que puede ser contraventeado o no contraventeado, lo cual determina algunas variantes en la información que continuación se pide.

Al final de cada pantalla tenemos la oportunidad de rectificar cualquier error en la entrada de datos.

La siguiente pantalla nos pide información sobre los extremos de la columna, como los momentos debidos a laa cargas vivas y muertas, la rigidez relativa con respecto a los demás elementos que llegan a este extremo, y el tipo de curvatura de la columna, simple doble. En el caso del marco no cantravcnteado, debemos incluir lns características de· los apoyos, que pueden ser empotrados o articulados.

Posteriormente, otra pantalla nos pide las dimensiones de la sección incluyendo el recubrimiento de las varillas. Nos da el diámetro *y* cantidad de varilla µesplcgandu el área de acero que estas proporcionan, el cual comparamos 'con las áreas de acero extremas y decidimos si variamos la cantidad de acero o no.

Transcurridos unos segundos (que pueden ser pocos minutos), en la pantalla aparecen las cargas y los momentos tanto aplicados como resistentes, junto con un menú que nos permite variar la sección y o el Aren de acero, desplegar una pantalla con todos los datos de la seccibn y los resultados, o, iniciar o finalizar el programa.

Al llegar a resultados, el usuario tiene la oportunidad de imprimir los resultados 'en papel y o iniciar o finalizar el programa.

# 5.- APLICACIONES.

## View simplemente apoxada.

#### Seccion rectangular simplemente armada.

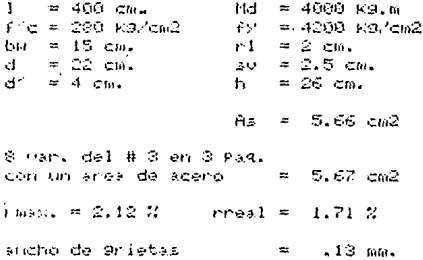

Vigs con un extremo continuo.

Seccion rectangular doblemente armada.

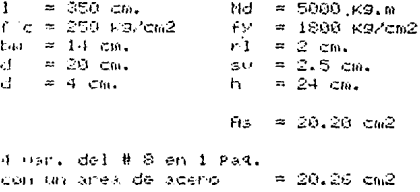

 $0.54 - 4.53$  cm2

10 car, del # 2.5 en 3 Pag. cross tim aneal de aceno illa  $4.90 cm2$ 

(No., = 5,78 %) = real = 5.62 %

Visa simplemente apovada.

٠,

Seccion T simplemente armada.

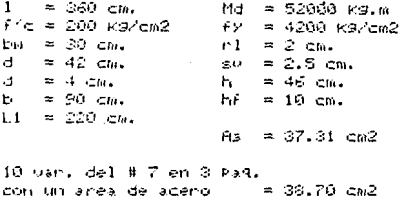

 $r_{\text{M3X}} = 2.00 \text{ K}$  rreal =  $2.08 \times$ ancho de grietas  $\equiv$  $.15$   $mu.$ 

Visa con ambos extremos continuos.

Seccion T doblemente armada.

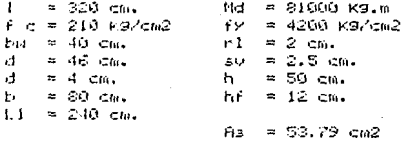

14 Her. del # 7 en 5 Pag. non lar area de acero  $= 54.19$  cm2

 $A' = 9.57 cm2$ 

20 mai : del # 2.5 en 10 Pag. con un area de acero = 9.80 cm2

 $r_{\text{max}} = 1.92.7$  rreal = 1.92.2

Columna de un marco contraventeado.

Curvatura simple.  $F = 200$  Kg/ch2 ۴Y = 4200 kg/cm2  $\mathsf{Hm}^+ = \otimes \mathsf{hom}^+$  $= 6$  ton. Иν  $Mm2 = 4$  ton.m  $Mv2 = 3$  ton.m  $blue1 = 2$  ton.m  $Mol = 3$  ton.m  $\mathbf{I}$  $= 300$  cms. đ = 35 cas.  $L = 30 \text{ cm}$  $d^2 = 5$  clip. t.  $\simeq$  40 cms.

 $A\hat{z} + A\hat{z} = 8$  varillas del # 5

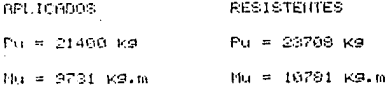

#### 6.- CONCLUS10NES.

J

Puesto que los mismos problemas utilizados para ejemplificar la teorla,· estan resueltos por medio de los programas, podemos observar que la diferencia en cuanto a resultados es pequcfin, no siendo asi en lo que respecta al tiempo, lo cual se hace mas notable si tomamos en cuenta que el diseño de un elemento, comprende ei análisis de varias secciones, segun le variaci6n del momento a lo largo del claro o ln longitud de dicho elemento.

La rapidez para procesar información, nos permite también proponer variantes rara obtener un grupo de soluciones que nos brinden la oportunidad de compararlas, analizarlas, y en base a esto tomar la que de acuerdo a nuestro criterio, proporcione la soluci6n mas conveniente.

Mediante el disefio de programas como estos, con mas o menos limitaciones segun las nececidades particulares, el ingeniero puede hacer funcionar una valioza hcrrumienta de trabajo ·como es la computadora, y ponerla a su servicio para solucionar problemas mas agilments.

Es importante señalar por otro lado, que la calidad de trabajo que obtengamos de la máquina, esta en funci6n tanto de la calidad de la concepción del programa, como el criterio empleado para su elaboración y manejo.

## BIBLIOGRAFIA.

Fill M. Ferguson. Fundamentos De Concreto Reforzado. SECSA, 1983.

George Winter, Arthur H. Nilson. **Design Of Concrete Structures.**  McGraw-Hill, 1979.

**American Concrete Institutc.**  Reglamento De las Construcciones De Concreto Reforzado. IMCYC, 1979.